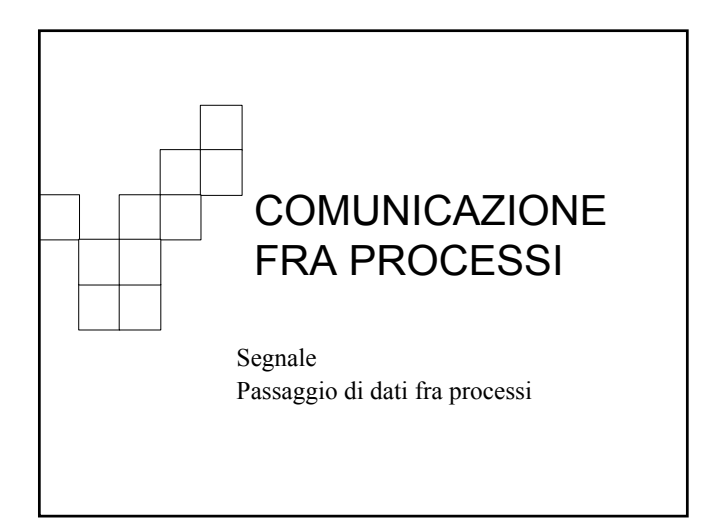

#### 亜

## **Comunicazione fra processi**

- LINUX fornisce un ricco ambiente per la comunicazione fra processi.
- La comunicazione può limitarsi alla notifica del verificarsi di un evento, da parte di un processo ad un altro processo (*segnale*)
- Ma può anche coinvolgere il trasferimento di dati fra processi.

2

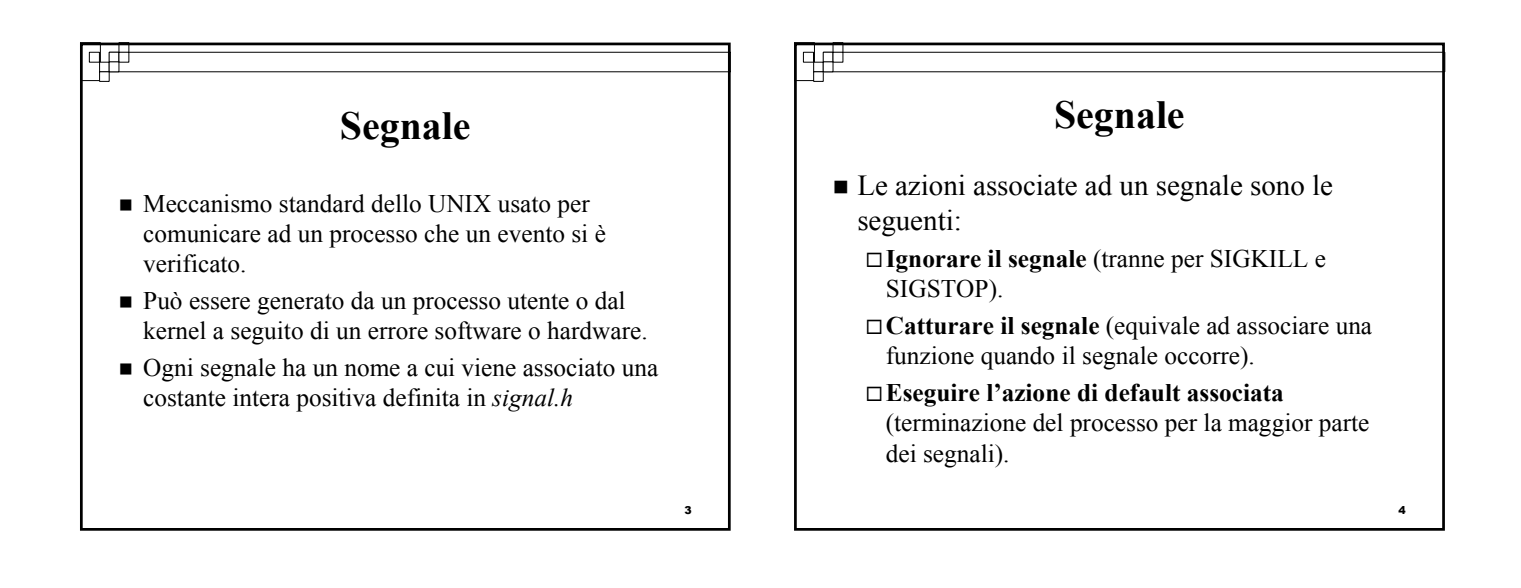

## **Passaggio di dati fra processi** Il passaggio di dati tra processi può avvenire: Utilizzando le **pipe** Utilizzando le **FIFO** Utilizzando **IPC di System V**

वक्र

## वक्र

5

#### **Pipe**

- Una pipe è un canale di comunicazione tra due processi.
	- $\Box$  Un processo scrive nella pipe.
	- L'altro processo legge dalla pipe.
- Una pipe può essere vista come un file perché le operazioni di scrittura e lettura sono come quelle dei file.
	- Un processo ha la pipe (file) aperta in scrittura L'altro processo ha la pipe (file) aperto in lettura.

#### ヰ

#### **Caratteristiche delle Pipe**

- Flusso di dati in una sola direzione (halfduplex).
- Possono essere utilizzate solo tra processi che hanno un antenato in comune (che ha creato la pipe).

## 14#

#### **System call: Pipe**

#include <unistd.h> int pipe(int *fd[2]* );

Restituisce 0 se OK, -1 in caso di errore

- $\blacksquare$  fd[1] è il file descriptor del file (pipe) aperto in scrittura.
- $\blacksquare$  fd[0] è il file descriptor del file (pipe) aperto in lettura.
- inoltre l'output di fd[1] corrisponde all'input di fd[0].

8

<u>|4#</u> ᆄ **Utilizzo della Pipe (1) Situazione dopo pipe + fork** ■ La funzione pipe ritorna i file descriptor allo stesso processo … mentre una pipe dovrebbe connettere due parent child processi. fork fork : padre e figlio possono comunicare usando la pipe.  $fd[0]$  $fd[1]$  $fd[0]$  $fd[1]$ Chi deve scrivere chiude fd[0] e tiene aperto fd[1].  $\Box$  Chi deve leggere chiude fd[1] e tiene aperto fd[0]. int fd[2]; pipe … pipe(fd); kernel  $pid = fork()$ ; … 10 9

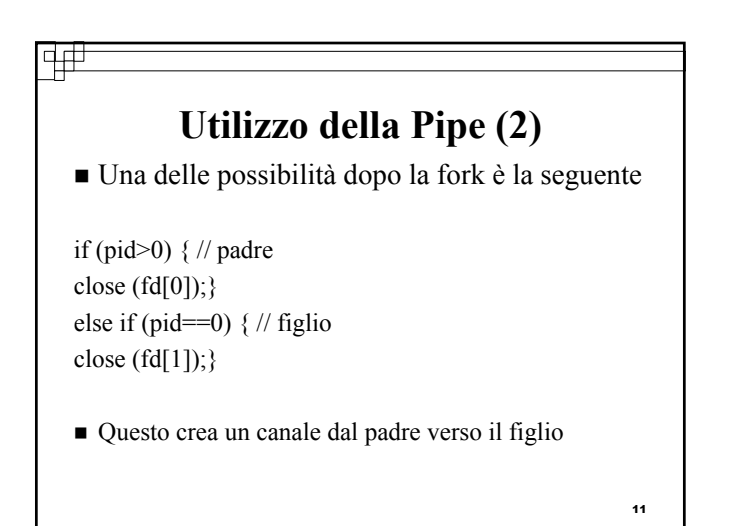

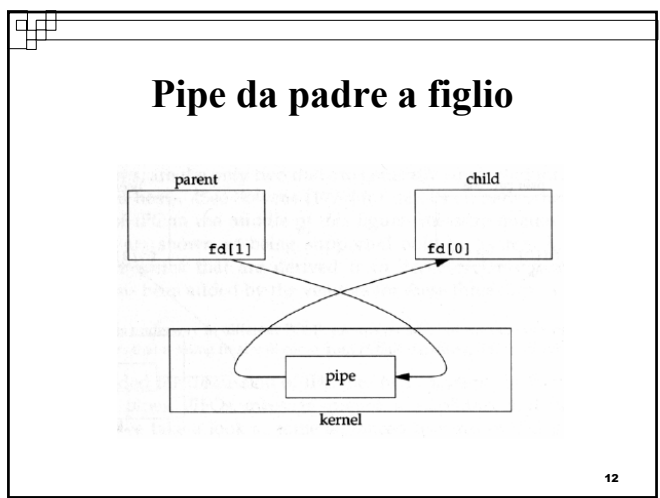

## **Utilizzo della Pipe (3)**

 $\frac{1}{2}$ 

- Una volta che è stata creata la pipe e che è stato scelto il verso di comunicazione è possibile utilizzare le funzioni di I/O che lavorano con i file descriptor (tranne **open***,* **creat**e **lseek**).
- Una pipe è un canale di comunicazione in cui i dati vengono letti nello stesso ordine in cui vengono scritti.

#### प्त

13

## **I/O su pipe (1)**

#### ■ Funzione write

 $\Box$ Quando la pipe si riempie (la costante PIPE\_BUF specifica la dimensione), la **write** si blocca fino a che la **read** non ha rimosso un numero sufficiente di dati.  $\Box$ La scrittura è atomica se i dati sono  $\leq$  PIPE\_BUF.  $\square$  Se il descrittore del file che legge dalla pipe è chiuso, una **write** genererà un errore (segnale SIGPIPE).

14

16

18

15 **I/O su pipe (2)** Funzione **read** Legge i dati dalla pipe nell'ordine in cui sono scritti. Non è possibile rileggere o rimandare indietro i dati letti. Se la pipe è vuota la **read** si blocca fino a che non vi siano dei dati disponibili. Se il descrittore del file in scrittura è chiuso, la **read**  restituirà EOF dopo aver completato la lettura dei dati.

## **I/O su pipe (3)**

#### Funzione **close**

La funzione **close** sul descrittore del file in scrittura agisce come *end-of-file* per la **read**.

La chiusura del descrittore del file in lettura causa un errore nella **write**.

## **Considerazioni**

Più di un processo che scrive

वर्म

è possibile avere più processi che scrivono in una pipe.

- l'unico problema è che il processo che legge riceve l'input mescolato.
- $\square$ Se ogni messaggio è <= PIPE BUF allora la cosa funziona.
- Più di un processo che legge Nulla lo vieta ma non ha senso!

17

#### वक्र

## **Pipe vs FIFO**

- la *pipe* può essere usata solo tra processi "imparentati" (che hanno un antenato comune che ha creato la pipe).
- la *fifo* consente di scambiare dati tra processi qualsiasi.

#### $\frac{1}{2}$

## **FIFO (named pipe)**

#include <sys/types.h> #include <sys/stat.h> int mkfifo(const char \**pathname*, mode\_t *mode*);

Restituisce 0 se OK, -1 in caso di errore

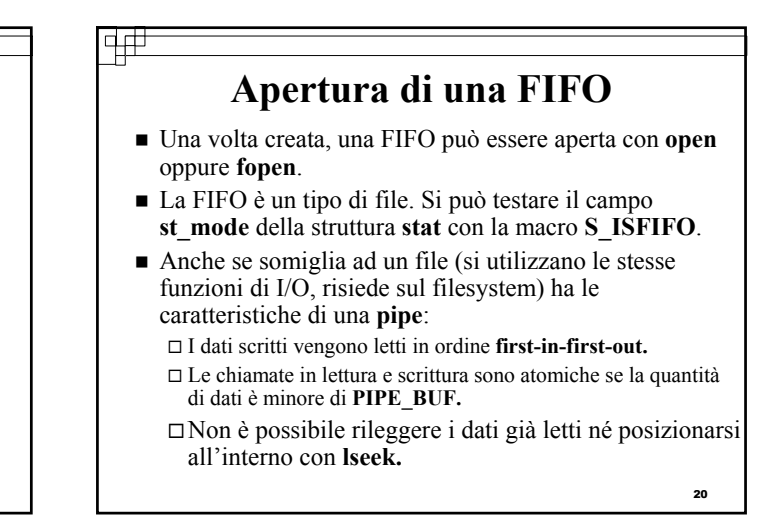

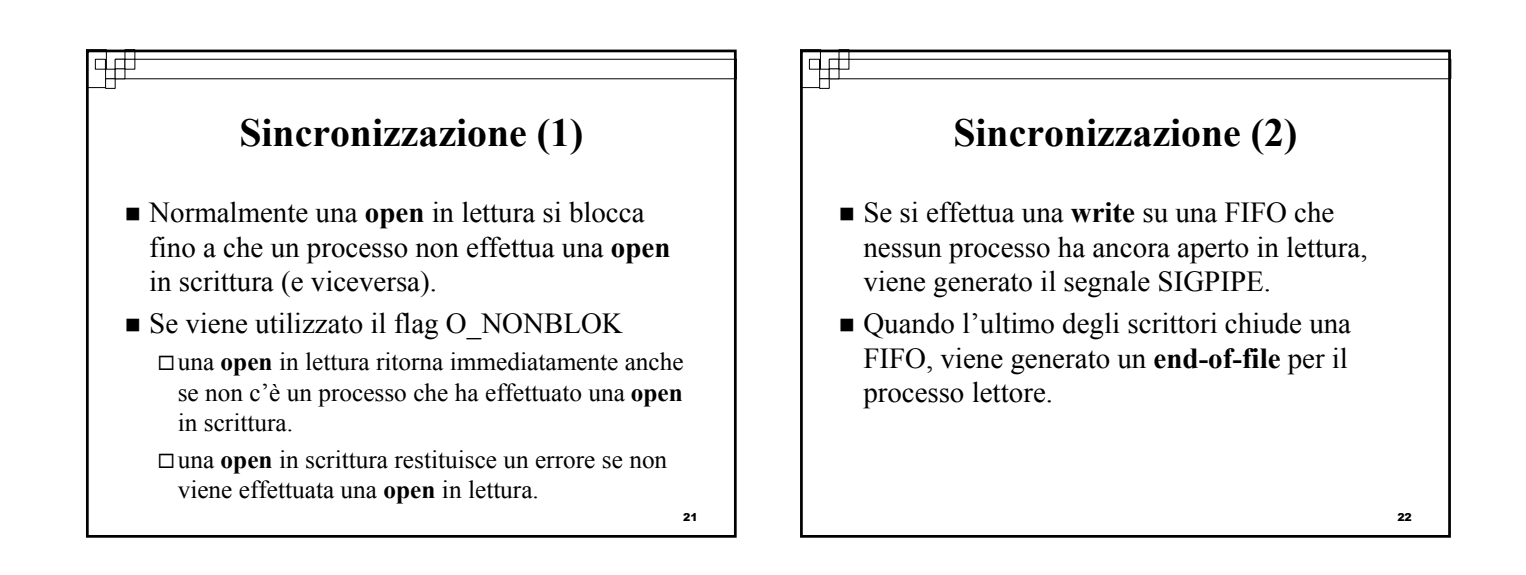

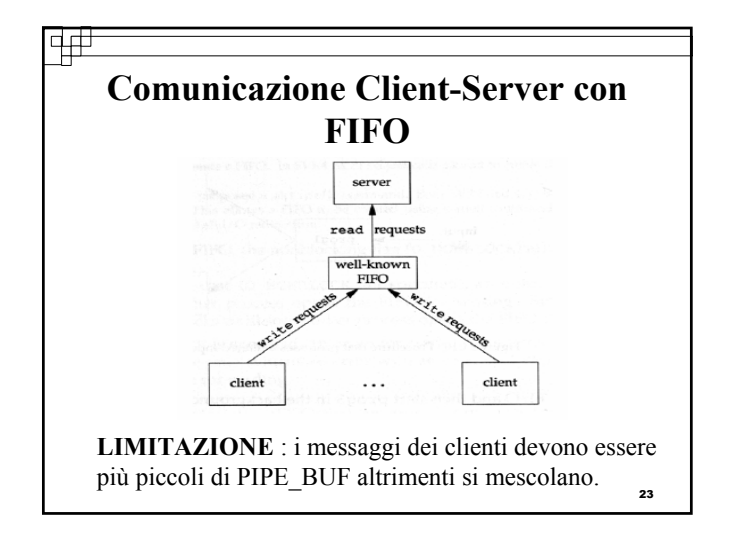

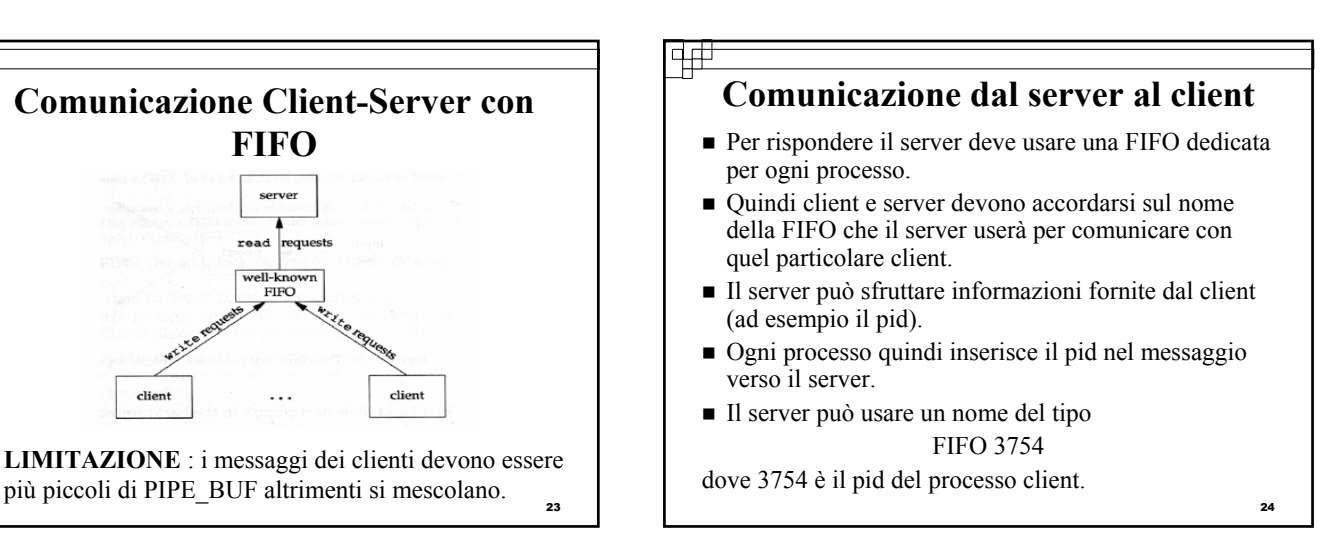

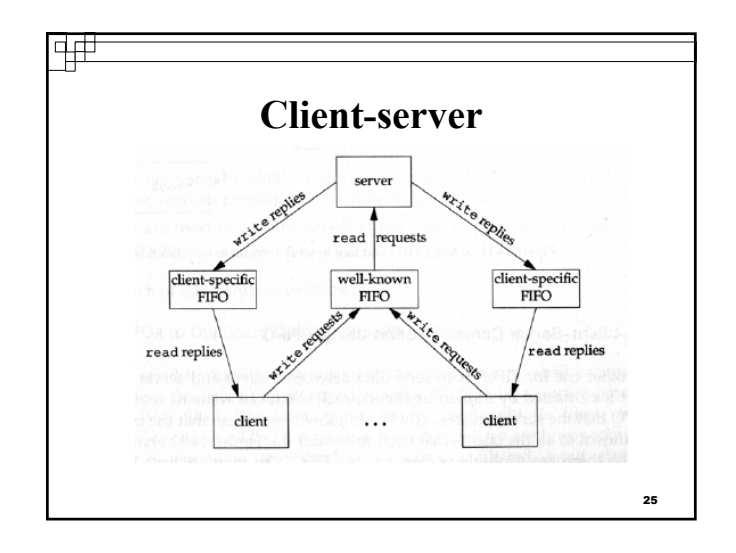

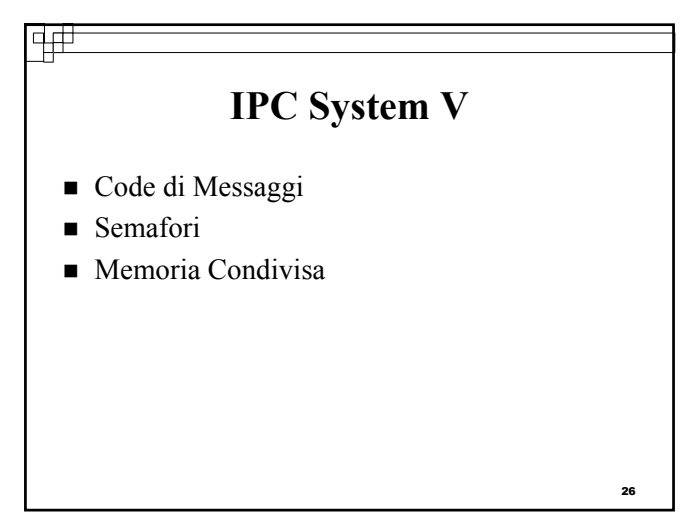

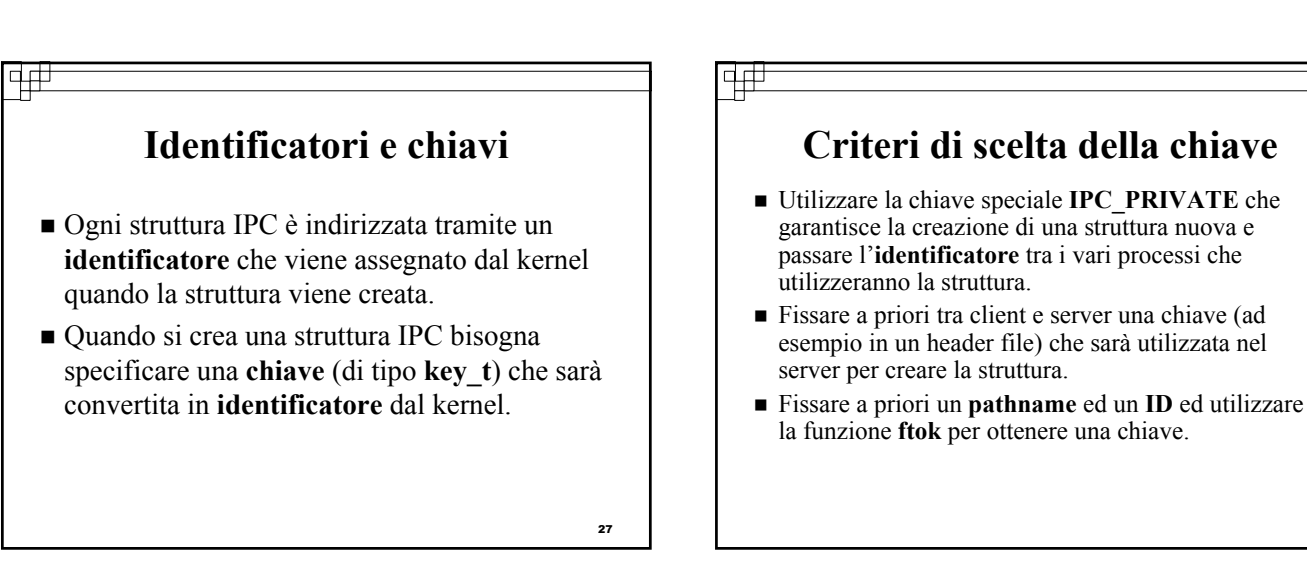

# **Vantaggi e svantaggi**

वक्र

- **IPC\_PRIVATE** garantisce che la struttura creata sia nuova ma ha lo svantaggio di dover passare l'identificatore tra server e client spesso tramite file (accesso al file system).
- Definire una **chiave** a priori (oppure un **path** ed un **ID**) è più veloce ma non garantisce che la **chiave** non sia già stata utilizzata da altri processi.
- Le strutture IPC devono essere esplicitamente eliminate.

<sub>29</sub>

#### विक्र

## **Creazione/Riferimento**

- per creare/riferirsi ad una struttura IPC
	- **msgget semget**
	- **shmget**
	-
- hanno 2 argomenti in comune **key\_t** *key* **int** *flag*

30

#### $\frac{1}{2}$ 亜 **Flag** contengono i permessi di uso della struttura (tranne quelli di esecuzione, che sono ignorati). □usate per esempio:  $660, 420,$  etc ... se si vuole creare una struttura si fa l'**OR** con il bit IPC\_CREAT.  $\square$ se si vuole essere sicuri che non esiste già la struttura si fa l'**OR** anche con il bit **IPC\_EXCL**  (come nella open …). 31

## **Chiave**

- **IPC\_PRIVATE** se si vuole creare una struttura nuova.
- una chiave (ad esempio scambiata tramite un header file) che non è associata a nessuna altra struttura esistente (si spera …).
- se ci si riferisce ad una struttura esistente (per es. in un client) bisogna usare la chiave usata dal server
	- se è stata creata con **IPC\_PRIVATE** si usa direttamente l'**identificatore** generato nel server (e passato eventualmente tramite file) nelle chiamate **msgsnd**, **msgrcv**.

## **Permessi**

- quando è creata una struttura IPC viene associata ad essa una struttura **ipc\_perm** che contiene i permessi, il proprietario, etc...
- possono essere modificati solo dal creatore o da root (alcuni campi) con le funzioni di controllo **msgctl**
	- **semctl**

**shmctl**

क्क

#### **Id.#**

## **IPC vs pipe/FIFO**

- le strutture IPC sono systemwide
- Non vengono rimosse quando il processo che le ha create termina la sua esecuzione.
	- si possono cancellare con **ipcrm** da shell
- una pipe è rimossa automaticamente.
- una fifo resta nel sistema, ma è svuotata quando l'ultimo processo che vi si riferisce termina la sua esecuzione.

## **Code di Messaggi**

- sono liste linkate di messaggi.
- ci si riferisce tramite l'identificatore di coda.
- i nuovi messaggi sono inclusi alla fine con **msgsnd.**
- i messaggi sono prelevati dalla coda con **msgrcv** (non necessariamente con ordine fifo, ma in base al loro **tipo**).
- ogni msg ha due campi un **tipo** (long integer). i **dati** effettivi (di qualunque tipo, in genere stringhe).

चक्र

33

35

## **Code di Messaggi**

#include <sys/types.h>

#include <sys/ipc.h>

 $\#$ include  $\langle$ sys/msg.h $>$ 

- int msgget(key\_t *key*, int *flag*); */\* apre una coda esistente o ne crea una nuova \*/*
- Restituisce ID della coda se OK, -1 in caso di errore.

32

34

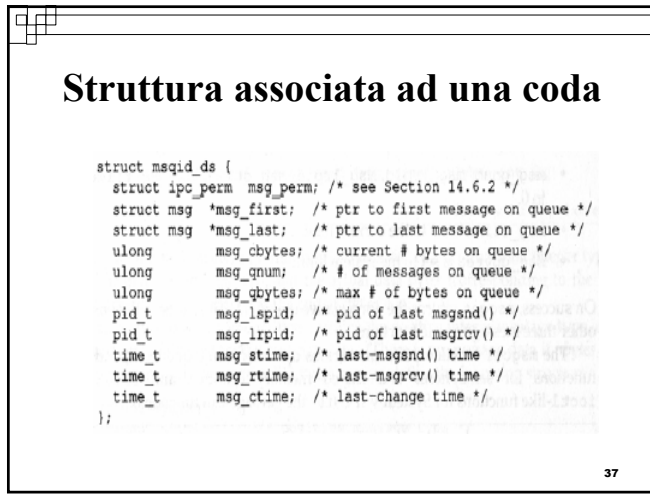

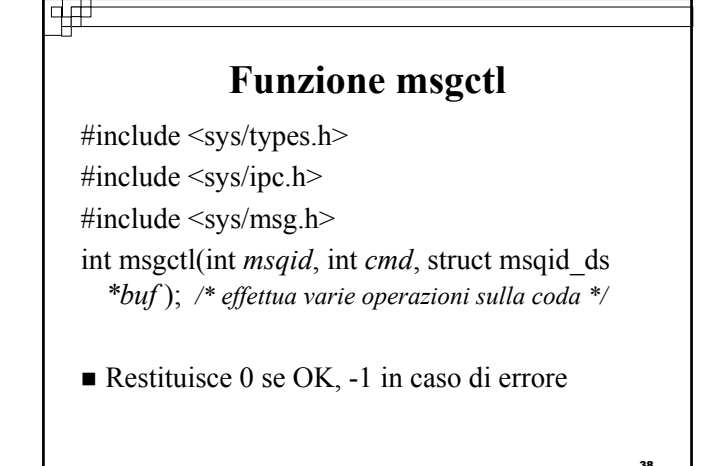

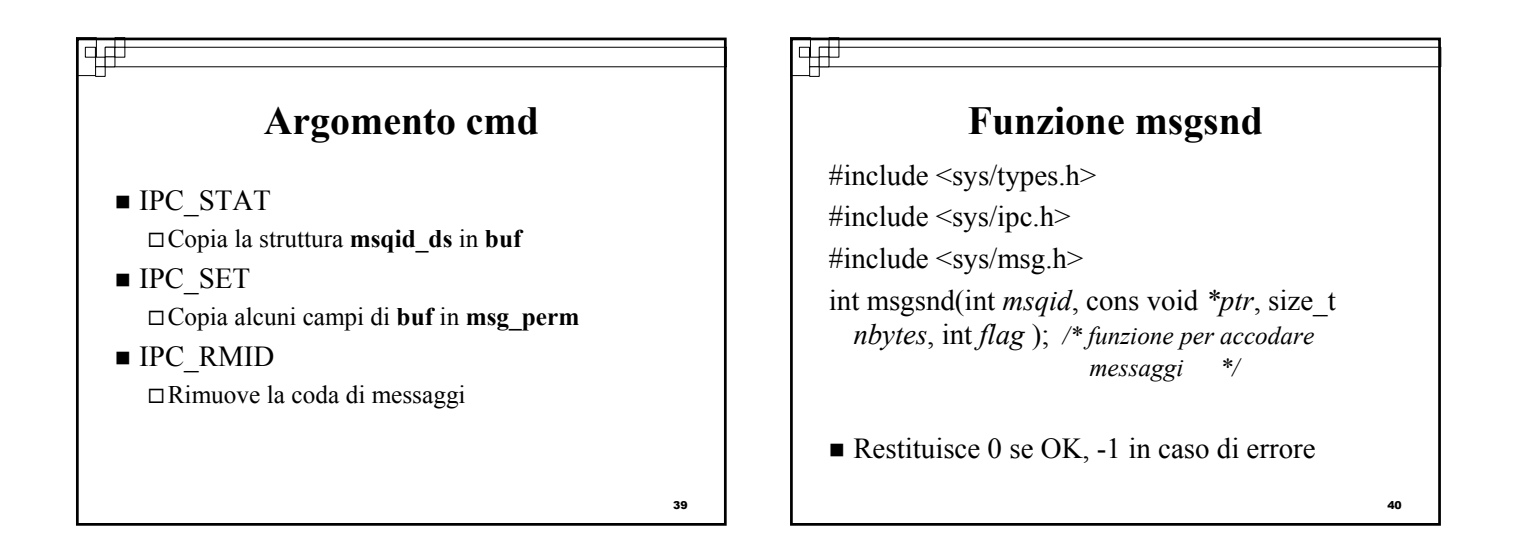

吜

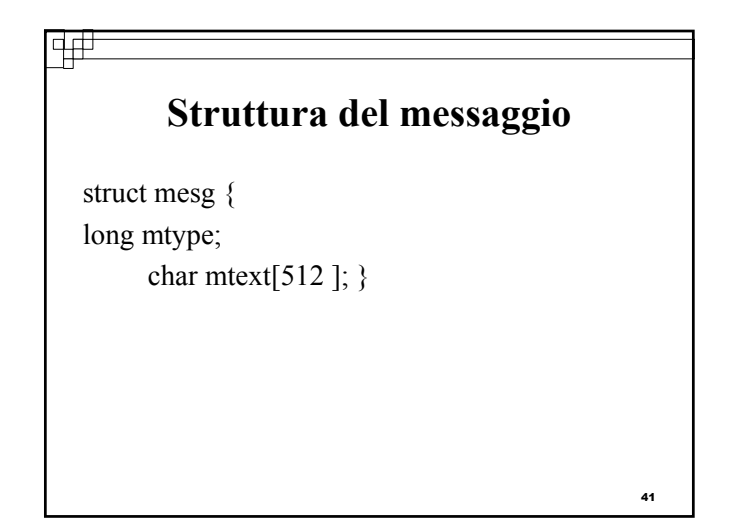

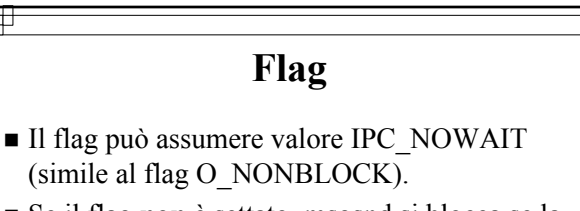

- Se il flag **non** è settato, msgsnd si blocca se la coda è piena.
- Se il flag è settato a IPC NOWAIT e se la coda è piena, allora una chiamata a msgsnd restituisce un errore.

7

#### 4# 亜 **Funzione msgrcv Argomento type** #include <sys/types.h>  $\blacksquare$  type== 0 #include <sys/ipc.h> Viene restituito il primo messaggio nella coda #include <sys/msg.h>  $\blacksquare$  type $\geq 0$ int msgrcv(int *msqid*, void *\*ptr*, size\_t *nbytes*,  $\Box$  Viene restituito il primo messaggio con **mtype** = long *type*, int *flag* ); */\* funzione per prelevare* **type** *messaggi dalla coda \*/*  $\blacksquare$  type  $\leq 0$  Viene restituito il primo messaggio il cui **mtype** sia il Restituisce la dimensione del campo mtext se più piccolo tra tutti gli **mtype** <= di abs( **type**). OK, -1in caso di errore.

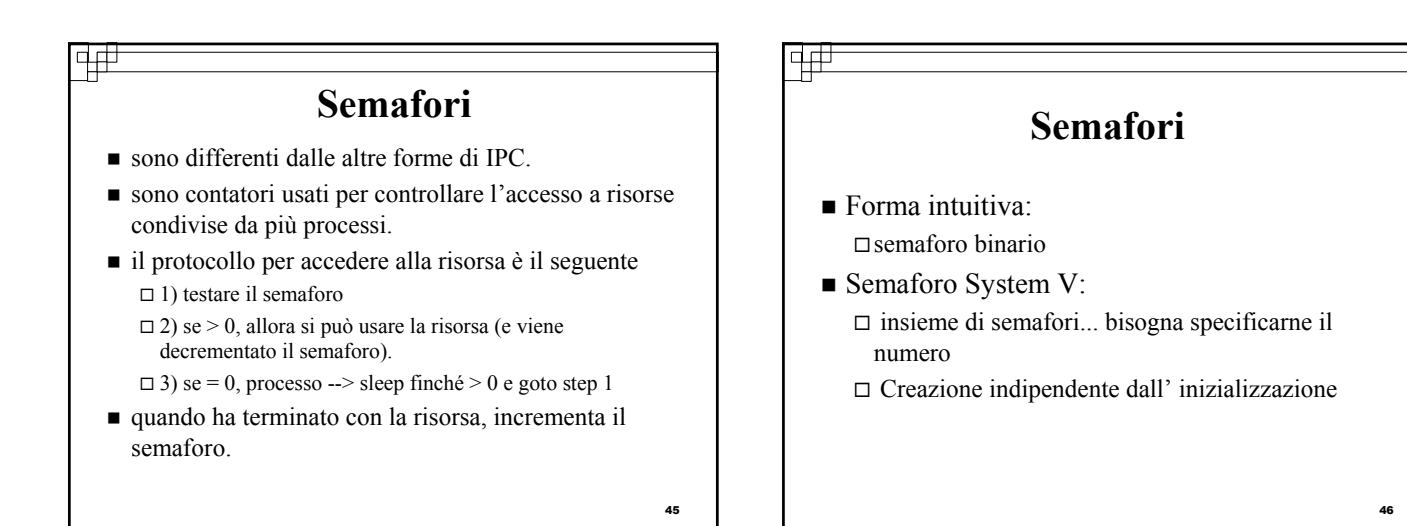

43

## **Semafori**

#include <sys/types.h>

#include <sys/ipc.h>

वर्म

#include <sys/sem.h>

int semget(key\_t *key*, int *nsems*, int *flag* ); */\* funzione per la creazione di un semaforo \*/*

Restituisce ID del semaforo se OK, -1 in caso di errore.

47

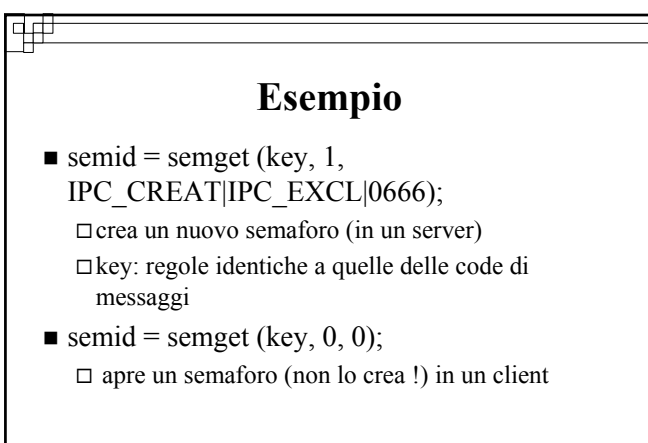

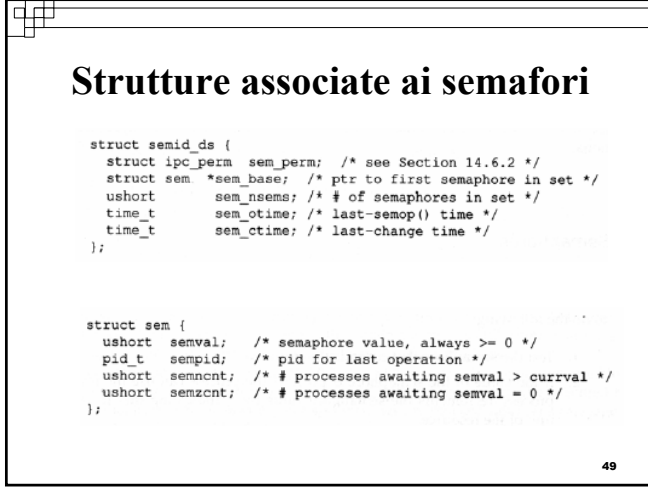

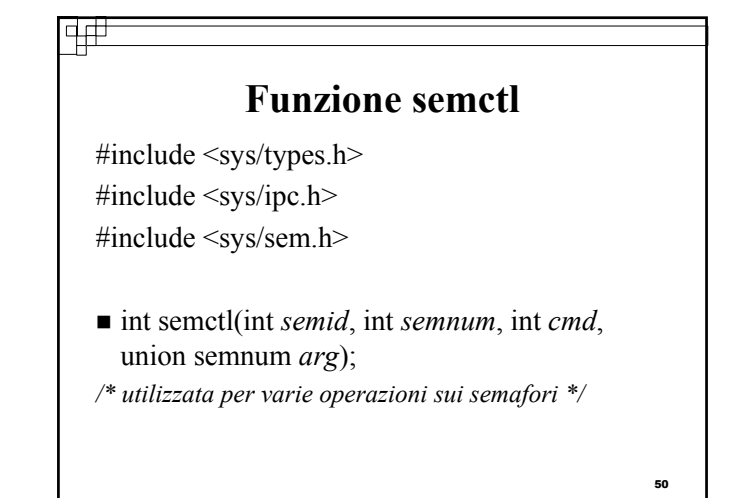

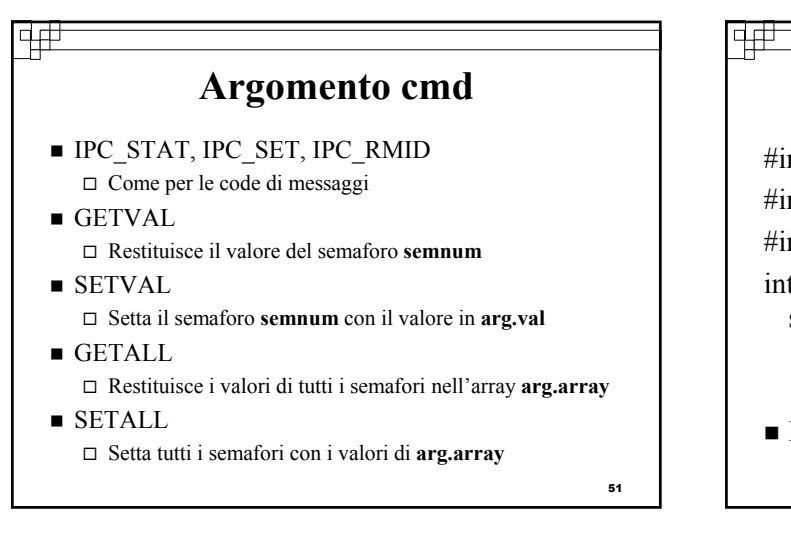

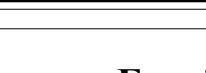

#### **Funzione semop**

#include <sys/types.h> #include <sys/ipc.h> #include <sys/sem.h> int semop(int *semid*, struct sembuf *semoparray[ ]*, size\_t *nops* ); *\*/ effettua una serie di operazioni su un set di semafori \*/*

Restituisce 0 se OK, -1 in caso di errore

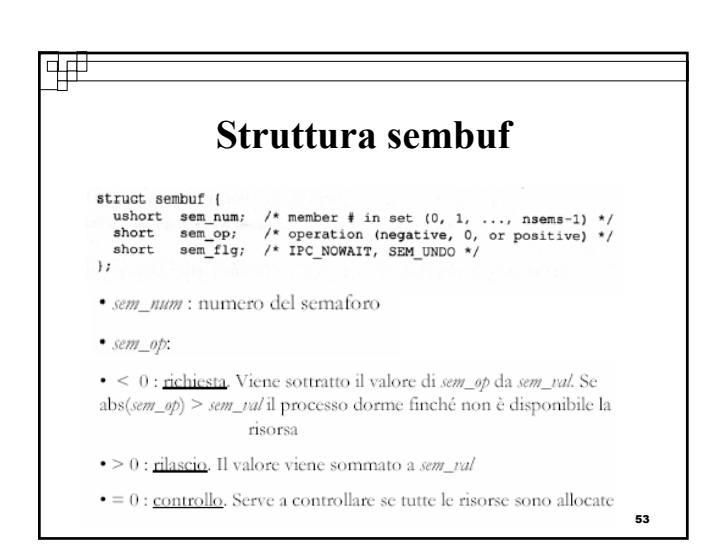

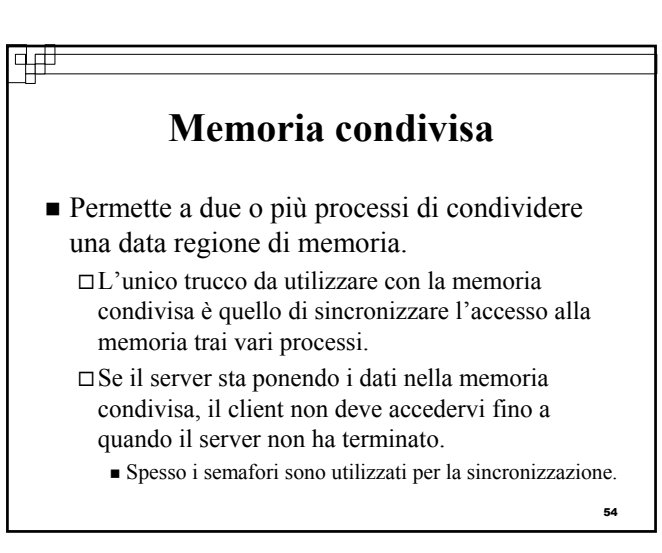

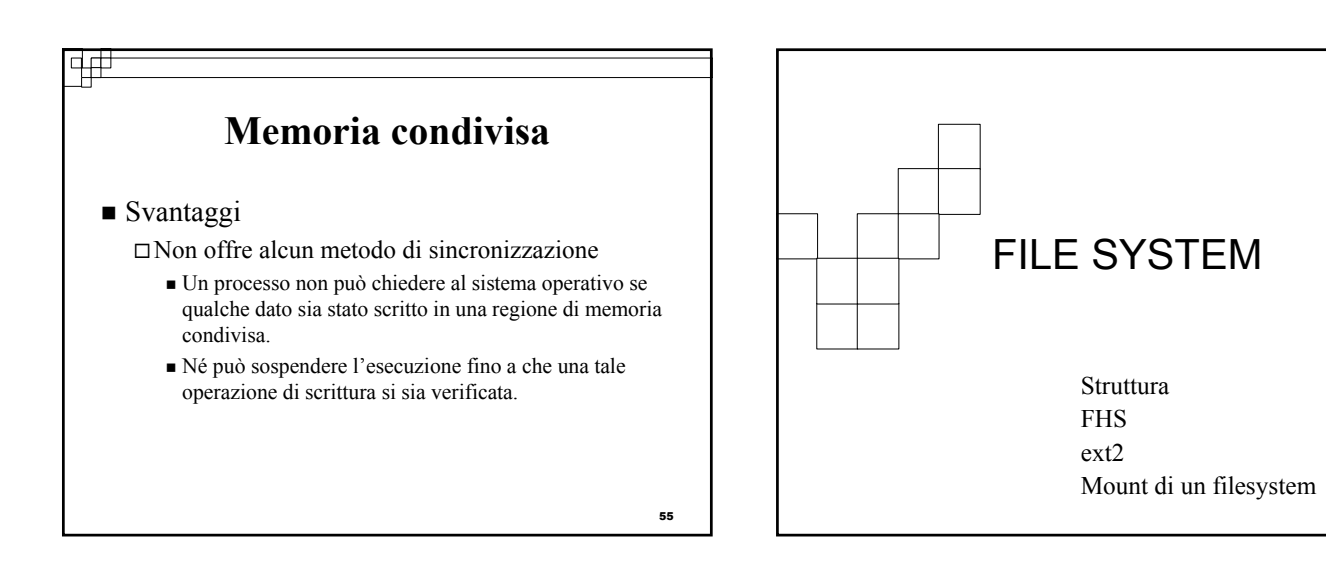

## **Struttura del filesystem di Linux**

- Il filesystem di LINUX è molto simile al filesystem standard di UNIX ma naturalmente con alcune piccole differenze.
- La chiave di lettura consiste nel comprendere la sua struttura sottostante...(vedremo il funzionamento interno e la metodologia impiegata per la gestione dei file).
- La struttura di directory è definita come una gerarchia ad albero:
	- Al livello più alto c'è la directory principale (**root**) ed è l'unica directory che si incontra a questo livello.
	- $\Box$  Tutte le altre directory sono referenziate in rapporto alla directory root che è indicata come la directory /
		- La directory root contiene un piccolo gruppo di sottodirectory e di file. Da notare che la directory /root è una sottodirectory della directory ed è la home directory dell'utente root.

57

## **FHS - Storia**

- 1993: inizia un'opera diretta alla revisione della disposizione dei file e delle directory in LINUX. Questo progetto è noto con il nome *Filesystem Standards* o *FSSTND*.
- Dopo un certo periodo di tempo, la sua portata si è ampliata fino ad includere problemi che erano di ordine generale anche per altri sistemi operativi di tipo UNIX.

58 In considerazione di questa focalizzazione espansa, il progetto è stato ribattezzato *Filesystem Hierarchy Standard* (o *FHS*)*.*

## **FHS – Caratteristiche generali**

वक्र

- Se da un lato FHS contiene una grande quantità di dettagli relativi a ciò che il filesystem di LINUX dovrebbe o non dovrebbe essere, il suo obiettivo principale è quello di fornire un filesystem coerente e standardizzato. Questo filesystem standardizzato può essere definito in due categorie ortogonali:
	- **File condivisibili e file non condivisibili**: questa categoria consiste di file che possono essere condivisi fra numerosi host e di file che sono specifici di un particolare host.
	- **File statici e variabili**: questa categoria include i file statici, come la documentazione, i file binari delle applicazioni e le librerie, che non cambiano senza l'intervento dell'amministratore di sistema. Qualsiasi file che cambia senza l'intervento dell'amministratore di sistema viene considerato un file di dati variabile.

59

#### पत

## **Specifiche FHS per la directory root**

- Come anticipato in precedenza, la directory root è la prima e unica directory al sommo livello della gerarchia ad albero. Come tale, per essa sono previste speciali considerazioni. Dal documento FHS: **"… il contenuto del filesystem root dovrebbe essere in grado di effettuare il boot, il ripristino, il recupero e/o la riparazione del sistema …"**
- Al fine di realizzare questi scopi, il filesystem root deve contenere i componenti essenziali per il boot del sistema, gli strumenti essenziali per la riparazione del sistema e le utility essenziali per il backup o il ripristino del sistema pur mantenendo il filesystem root il più piccolo possibile.
	- $\Box$  Un filesystem root piccolo è meno esposto ad errori e si presta a una più facile manutenzione qualora qualcosa dovesse andare per il verso .<br>storto.

## **Filesystem di Linux – ext2**

4#

- Una volta che un nuovo drive appena aggiunto viene riconosciuto dal sistema, non può essere utilizzato fino a quando non è stato partizionato e su esso non è stato creato un filesystem.
- Il filesystem di default per Linux è il filesystem esteso di tipo 2 (ext2).
	- $\Box$  La struttura del filesystem viene costruita quando viene eseguita la utility *make filesystem (mkfs)*. Questa utility è in effetti soltanto un programma che chiama routine subordinate per la creazione del filesystem. Quando si crea un filesystem *ext2*, la utility mkfs in effetti chiama *mke2fs* per creare l'esatta struttura del filesystem. Una volta creata, la struttura del filesystem non è più possibile modificarla senza riformattare la partizione o meglio, in altra parole, senza ricreare un nuovo filesystem con l'utility *mkfs.*
	- Quando viene creato, un filesystem ext2 genera nella partizione del disco rigido una serie di aree dette comunemente gruppi di blocchi. Ogni gruppo di blocchi viene segmentato in numerose sezioni più

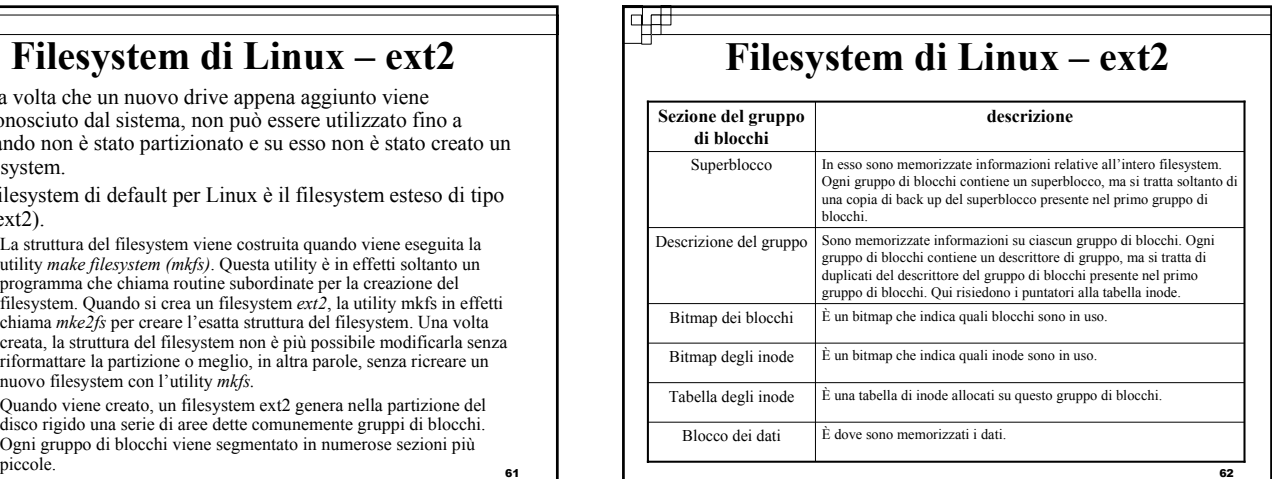

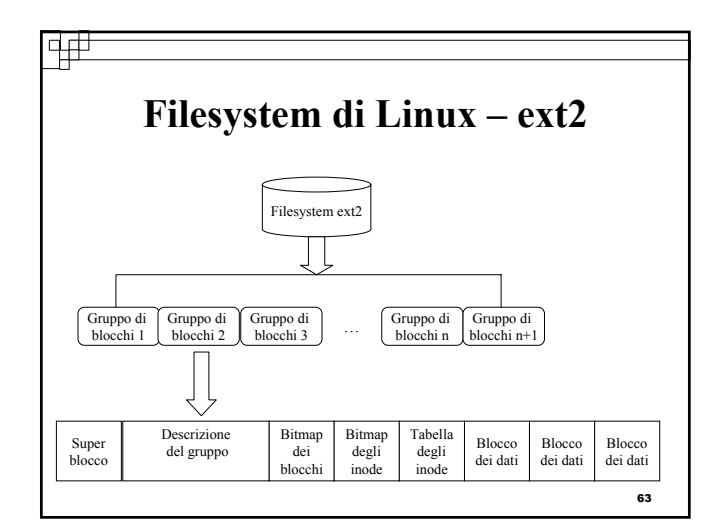

#### 14#

61

## **Filesystem di Linux – ext2**

 Un *inode* è fondamentalmente un puntatore a un file che però contiene informazioni riguardanti il file stesso, come permessi, proprietà, dati dell'ultima modifica e puntatori agli effettivi blocchi dei dati. Un inode non contiene alcun file di dati. Esiste esattamente un inode per ogni file. Un filesystem *ext2* viene costruito con un gruppo fisso di inode al momento della creazione.

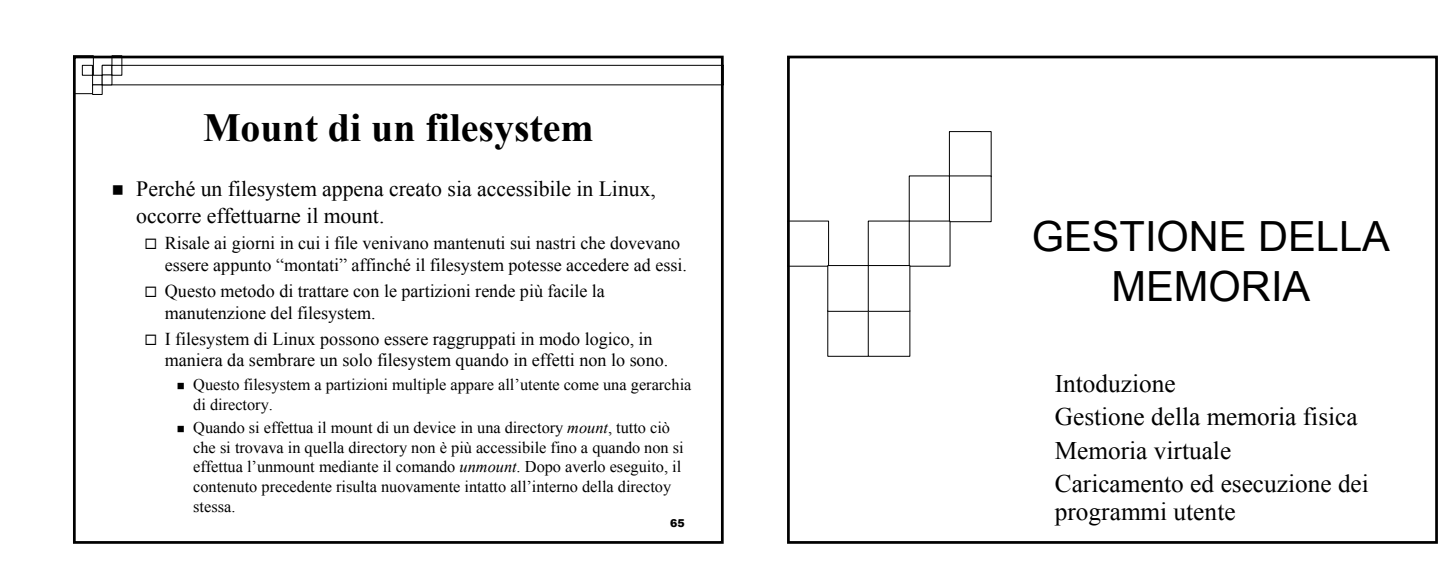

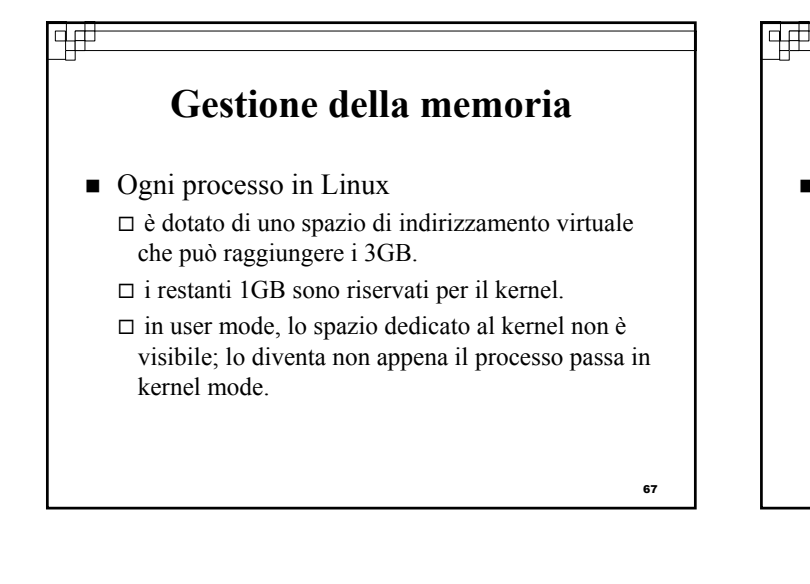

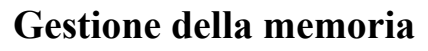

- Lo spazio di indirizzamento di ogni processo è costituito da un insieme di regioni omogenee e contigue.
	- $\Box$  queste regioni sono costituite da una sequenza di pagine con le stesse proprietà di protezione e di paginazione.
	- ogni pagina ha una dimensione costante (4KB su architettura x86)

68

70

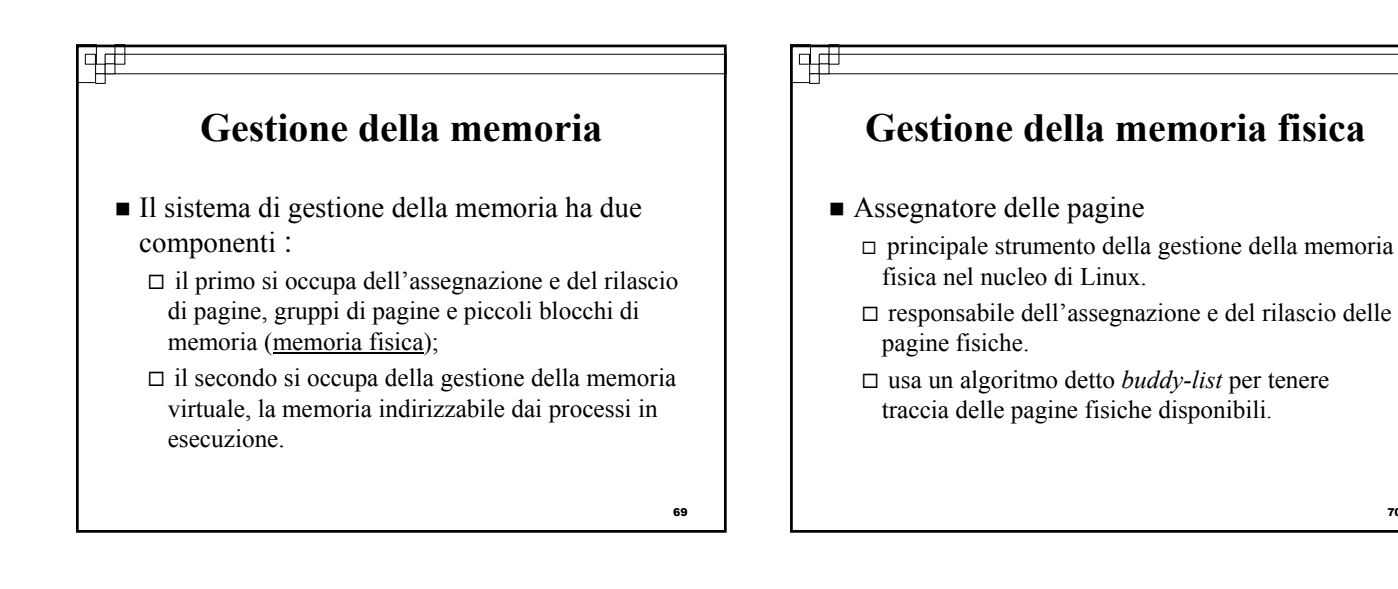

## **Algoritmo buddy-list**

**Descrizione** 

वर्म

 associa coppie di unità adiacenti di memoria assegnabile

- ogni regione di memoria assegnabile ha una compagna adiacente (buddy)
- ogni volta che due regioni compagne assegnate si liberano entrambe, vengono combinate per formare una regione più ampia.
- anche questa regione più ampia ha una compagna con la quale potenzialmente potrà formare una regione assegnabile ancora più ampia.
- 71 alternativamente se una richiesta per una piccola regione di memoria non può essere soddisfatta assegnando una regione libera esistente, una regione libera più ampia sarà suddivisa in due regioni compagne al fine di soddisfare la richiesta.

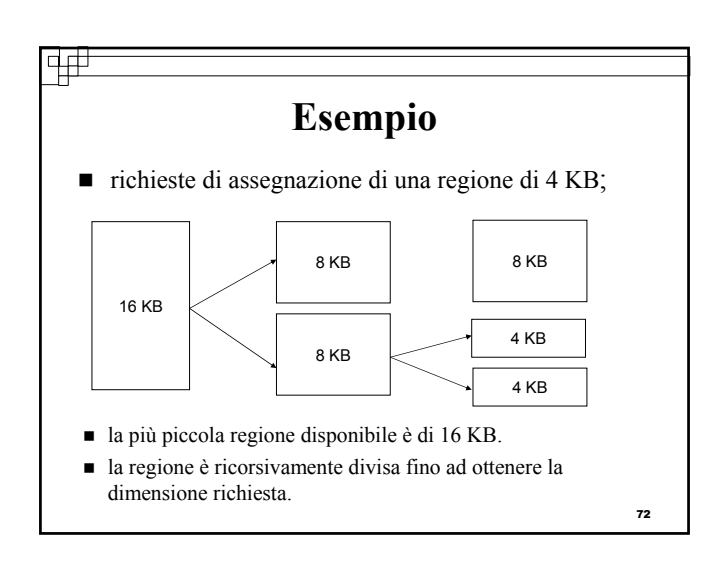

## **Algoritmo** *buddy-list*

■ Vantaggi

 $\overline{+}$ 

- allocazione della memoria molto veloce (basta guardare nella lista corrispondente, o in quelle immediatamente superiori)
- Svantaggi
	- $\square$  frammentazione interna ed esterna.
	- $\square$  esistono dei meccanismi per "riutilizzare" la memoria sprecata dalla frammentazione interna

#### ₩

#### **Organizzazione della memoria fisica**

■ Page cache

pagine non più utilizzate che attendono di essere rimpiazzate; gestite a parte nel caso vengano riutilizzate.

- Buffer cache  $\Box$ utilizzata per la gestione dell'I/O su dispositivi a blocchi.
- Sistema per la memoria virtuale
	- gestisce i contenuti dello spazio d'indirizzi virtuali di ciascun processo.
- 75 **Memoria virtuale** Il sistema per la memoria virtuale di Linux  $\square$  si occupa dello spazio d'indirizzi visibile ad ogni processo.  $\Box$  crea pagine di memoria virtuale su richiesta.  $\Box$  gestisce il loro caricamento da disco o il loro trasferimento nell'area d'avvicendamento su disco quando è richiesto. Il gestore della memoria virtuale  $\Box$  considera lo spazio d'indirizzi di un processo da due punti di vista diversi: come insieme di regioni distinte e come insieme di pagine.

73

## **Spazio d'indirizzi di un processo**

- Dal primo punto di vista :
	- $\square$  riflette le istruzioni che il sistema per la memoria virtuale ha ricevuto riguardo all'organizzazione dello spazio d'indirizzi.
	- $\Box$  insieme di regioni non intersecantesi dove ogni regione rappresenta un sottoinsieme continuo e allineato alle pagine dello spazio d'indirizzi.
	- ogni regione è descritta da un'unica struttura dati *vm\_area\_struct*.
	- $\square$ le regioni riguardanti un dato spazio d'indirizzi sono organizzate in una struttura ad albero binario bilanciato che permette una rapida ricerca della regione corrispondente a un indirizzo virtuale.

## **Spazio d'indirizzi di un processo**

- Dal secondo punto di vista :
	- è di natura fisica.

वर्त

- $\Box$  realizzato grazie alle tabelle delle pagine fisiche del processo.
- gli elementi della tabella delle pagine determinano l'esatta posizione corrente di ogni pagina della memoria virtuale.
- la gestione della memoria è realizzata per mezzo di un insieme di procedure invocate dai gestori dei segnali di eccezione del nucleo, ogniqualvolta un processo tenta di accedere a una pagina che non è in quel momento puntata da alcun elemento della tabella delle pagine.
- 77 □ ogni struttura *vm\_area\_struct* nella descrizione dello spazio d'indirizzi contiene un campo che punta a una tabella di funzioni che realizzano i servizi chiave di gestione delle pagine per ogni data regione di memoria virtuale.

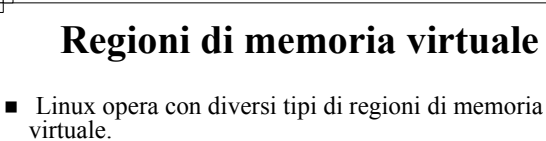

- **Proprietà di un tipo di memoria virtuale (1):**  $\square$  memoria ausiliaria
	- descrive l'origine delle pagine.

वक्र

nella maggior parte dei casi si tratta di un file o non è presente.

 $\Box$  una regione priva di memoria ausiliaria è il tipo più semplice di memoria virtuale.

 Rappresenta memoria a *valori nulli,* nel senso che quando un processo tenta di leggere una pagina di questa regione ottiene come risposta semplicemente una pagina di memoria riempita di zeri.

74

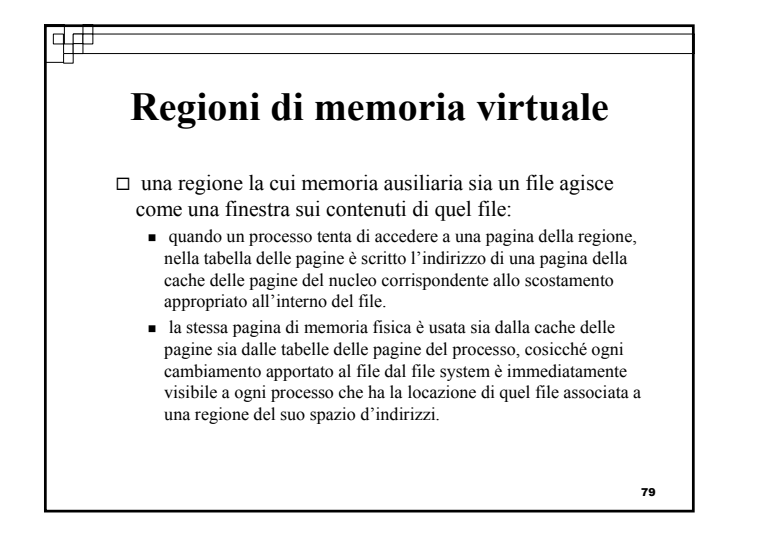

## **Regioni di memoria virtuale**

- **Proprietà di un tipo di memoria virtuale (2):** 
	- reazione alle operazioni di scrittura.
	- $\Box$  la visibilità di una regione di memoria dello spazio d'indirizzi di un processo può essere *privata* o *condivisa*.
		- nel primo caso, se il processo scrive in quella regione, la procedura di paginazione rileva la necessità di una copiatura su scrittura per garantire l'effetto locale dei cambiamenti.
		- nel secondo caso, d'altra parte, l'operazione comporta l'aggiornamento dell'oggetto associato a quella regione, in modo che i cambiamenti siano immediatamente visibili a ogni altro processo che condivide la regione.

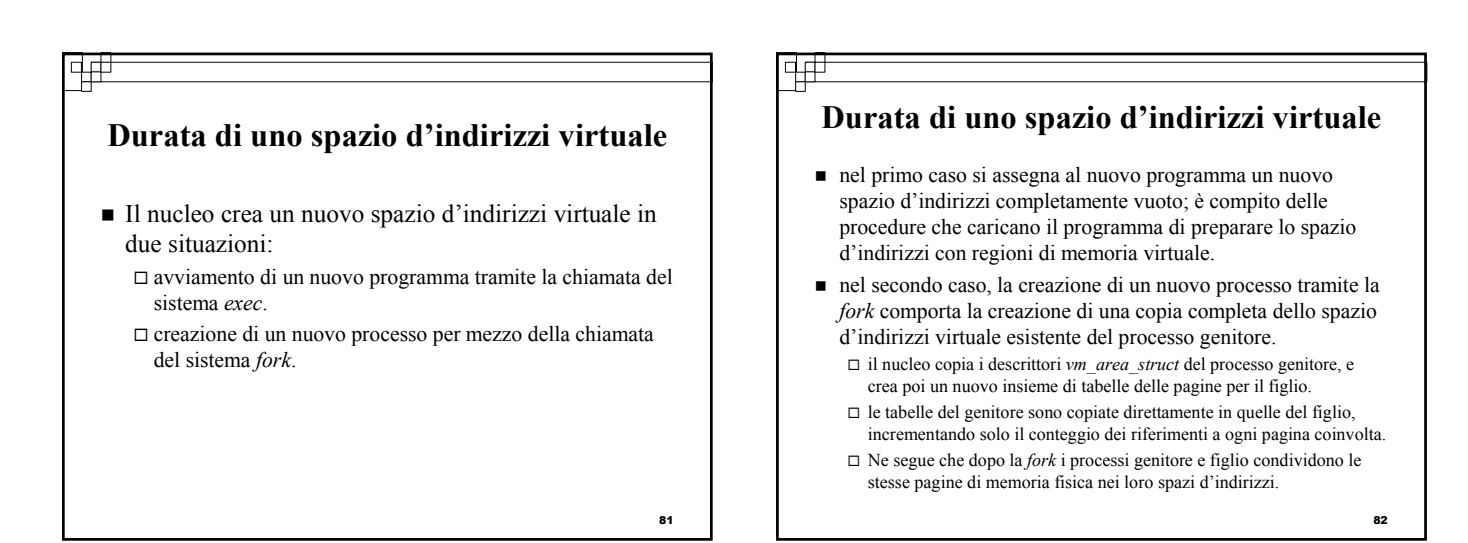

亜

## **Durata di uno spazio d'indirizzi virtuale**

- un caso particolare si ha quando durante l'operazione di copiatura s'incontra una regione di memoria virtuale privata.  $\square$  Tutte le pagine appartenenti a questa regione sulle quali il processo ha scritto qualcosa sono private.
	- Gli eventuali successivi cambiamenti apportati dal genitore o dal figlio non devono ripercuotersi sulla pagina corrispondente nello spazio d'indirizzi dell'altro processo.
	- Durante la copiatura delle tabelle si stabilisce che le pagine in questione siano soltanto leggibili e le si contrassegna per la copiatura su scrittura.
	- Fino a che nessuno dei due processi modifica queste pagine, i due processi condividono le stesse pagine di memoria fisica, ma quando un processo tenta di scrivere in una di esse, si controlla il conteggio dei riferimenti alla pagina, e se essa è ancora condivisa il processo ne copia i contenuti in una nuova pagina di memoria fisica, usando poi questa copia in luogo dell'originale.
	- **83**  Si tratta di un meccanismo che assicura il più a lungo possibile la condivisione tra processi di pagine di dati privati; le copie si creano solo se è assolutamente necessario.

#### पसं

#### **Paginazione ed avvicendamento dei processi**

- uno dei compiti importanti che il sistema per la memoria virtuale deve assolvere è spostare pagine di memoria dalla memoria fisica al disco quando la memoria fisica in questione è richiesta per altri scopi.
- il sistema Linux non usa l'avvicendamento di interi processi, ma adotta esclusivamente i più recenti meccanismi di paginazione.

#### $\overline{+}$

वर्म

#### **Paginazione ed avvicendamento dei processi**

- Il sistema di paginazione si può dividere in due parti: *L'algoritmo di scelta* decide quali pagine trasferire su disco, e quando farlo.
	- *Il meccanismo di paginazione* compie il trasferimento ed esegue anche l'operazione inversa non appena ve ne è bisogno.

#### ヰ

#### **Paginazione ed avvicendamento dei processi**

- Algoritmo di scelta
	- $\Box$  prima cerca nella paging cache.
	- □ poi cerca nella buffer cache.
	- $\square$  in entrambi i casi utili a un algoritmo simile a quello dell'orologio.
	- altrimenti cerca nelle pagine allocate ai processi
		- si cerca il processo che ha più pagine in memoria.
		- si anali ano tutte le sue aree vm\_area\_struct (a partire dall'ultima area analizzata nella ricerca precedente).
		- non vengono considerate le pagine condivise,utilizzate dai canali DMA, locked, assenti dalla memoria.
		- se la pagina ha il bit di riferimento acceso,questo viene spento.

86

88

 $\overline{a}$ 

se la pagina ha il bit di riferimento spento,viene selezionato.

**Paginazione ed avvicendamento dei processi**

#### **Meccanismo di paginazione**

- in grado di paginare sia in specifici dispositivi e in partizioni, sia in normali file, anche se quest' ultima operazione è assai più lenta a causa dei rallentamenti indotti dal file system.
- l'assegnazione di blocchi che risiedono in dispositivi di avvicendamento è eseguita attraverso una mappa di bit dei blocchi usati che si trova sempre nella memoria fisica.
- l'assegnatore adotta un algoritmo che tenta di scrivere le pagine secondo successioni ininterrotte di blocchi del disco al fine di migliorare le prestazioni.
- $\Box$ l'assegnatore registra che una pagina è stata trasferita nel disco usando una peculiarità delle tabelle delle pagine delle moderne CPU: il bit di pagina assente dell'elemento della tabella relativo alla pagina trasferita è posto a uno, il che permette al resto dell'elemento della tabella di essere sovrascritto con un indice che identifica il luogo in cui la pagina è stata trasferita.

**85** 

#### **Memoria virtuale del nucleo**

- Linux riserva per usi interni una regione costante e dipendente dall'architettura dello spazio d'indirizzi virtuali di ogni processo.
- Gli elementi della tabella delle pagine che si riferiscono a queste pagine del nucleo sono contrassegnati come protetti, cosicché le pagine non sono né visibili né modificabili quando la CPU è in esecuzione nel modo utente.

## **Memoria virtuale del nucleo**

- quest'area di memoria virtuale del nucleo è costituita di due regioni.
	- La prima è statica e contiene riferimenti a ogni pagina di memoria fisica disponibile nel sistema, fornendo un semplice modo di tradurre indirizzi fisici in indirizzi virtuali durante l'esecuzione di codice di nucleo.
		- La parte centrale del nucleo insieme con tutte le pagine assegnate dall'ordinario assegnatore delle pagine risiedono in questa regione.

**89** 

87

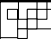

#### **Memoria virtuale del nucleo**

- $\Box$  Il resto della parte riservata al nucleo dello spazio d'indirizzi non è dedicato ad alcun scopo specifico.
	- Gli elementi della tabella delle pagine che si riferiscono a questa regione possono essere modificati dal nucleo in modo da puntare a qualunque altra area di memoria desiderata.

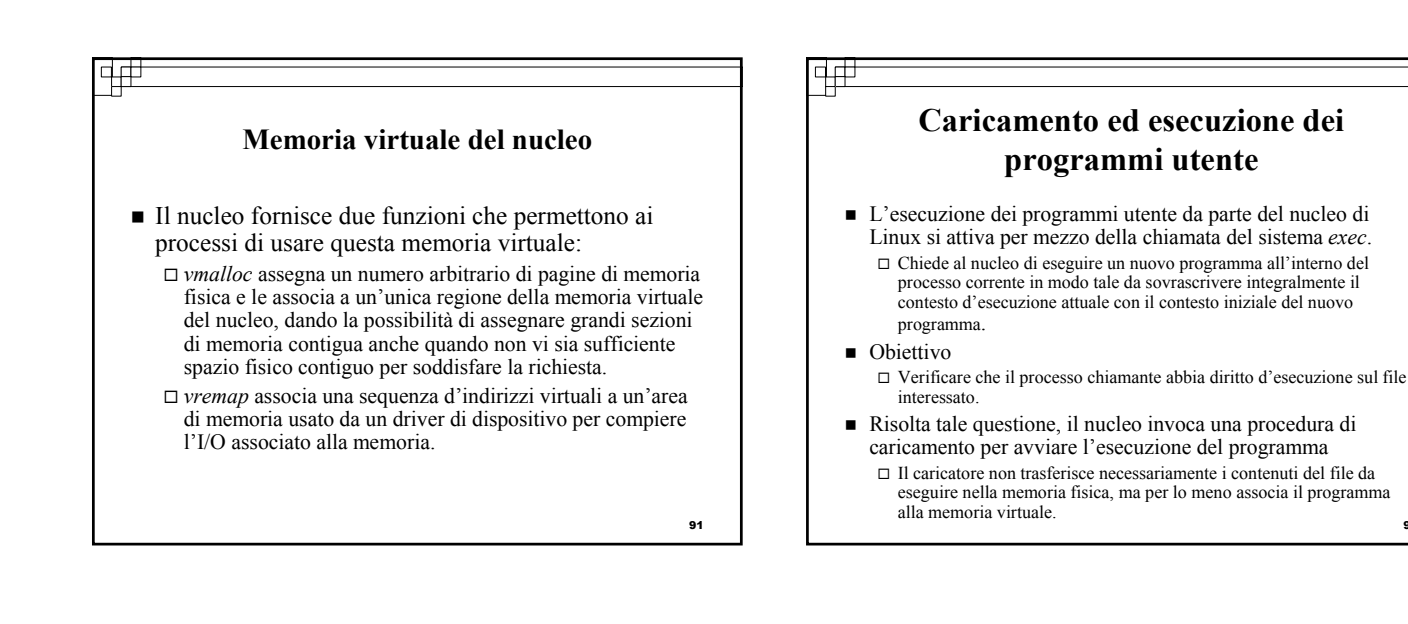

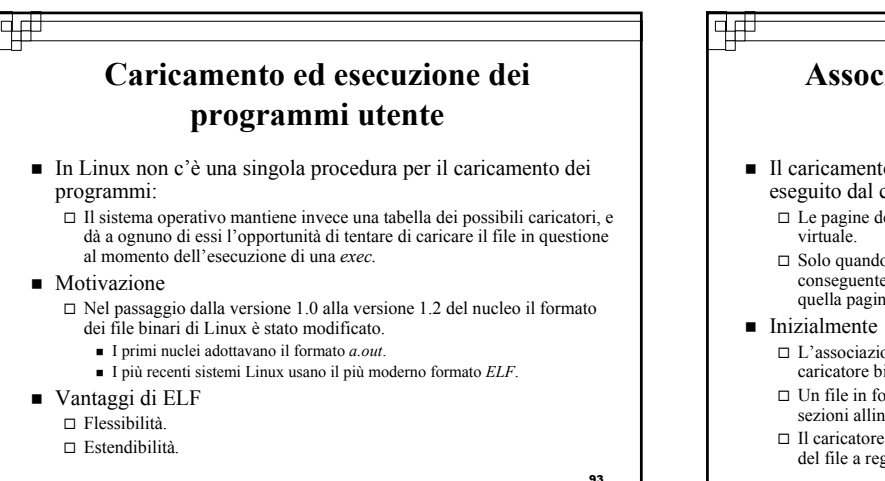

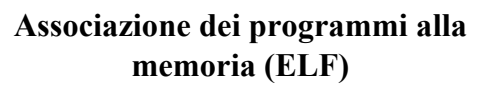

92

94

- Il caricamento di un file binario nella memoria fisica non è eseguito dal caricatore binario.
	- Le pagine del file binario sono invece associate a regioni della memoria
	- $\Box$  Solo quando il programma tenterà di accedere a una data pagina, la conseguente eccezione di pagina mancante causerà il caricamento di quella pagina nella memoria fisica.
	- L'associazione del file a regioni di memoria virtuale è compito del caricatore binario del nucleo.
	- $\hfill\Box$ <br> <br> Un file in formato ELF consiste in un'intestazione seguita da diverse sezioni allineate alle pagine.
	- Il caricatore ELF lavora leggendo l'intestazione e associando le sezioni del file a regioni distinte della memoria virtuale.

₩ **Associazione dei programmi alla memoria (ELF)** Memoria non visibile al memoria virtuale del nucleo codice eseguito nel modo d'utente pila Ţ regione associata alla memoria fisica regione associata alla memoria fisica regione associata alla memoria fisica Puntatore brk area per i dati assegnata nella fase d'esecuzione dati non inizializzati dati inizializzati Testo del programma Regione proibita Organizzazione della memoria per i programmi ELF  $_{95}$ 95

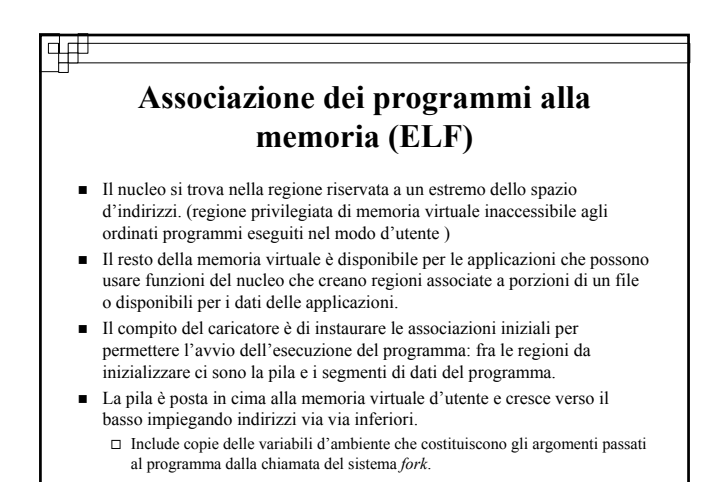

#### ⊄# **Associazione dei programmi alla memoria (ELF)** Le altre regioni sono poste vicino all'estremo inferiore della memoria virtuale.  $\Box~$ Le sezioni del file binario che contengono il testo del programma o dati solamente leggibili sono assegnate a regioni protette da scrittura.  $\Box$  I dati scrivibili inizializzati sono quindi associati alla memoria virtuale, e infine

- i dati non inizializzati sono associati a regioni private a valori nulli.
- Appena sotto queste regioni di dimensione fissata si trova una regione a dimensione variabile che i programmi possono espandere secondo la necessità al fine di memorizzare dati assegnati nella fase d'esecuzione.
	- $\Box$  Ogni processo ha un puntatore *brk* che punta all'estensione attuale di questa regione di dati, e con una singola chiamata del sistema un processo può ampliare o contrarre la sua regione relativa a *brk.*
- registrato nell'intestazione ELF, e il processo è pronto per lo scheduling. <sub>97</sub> Una volta che queste operazioni sono state completate il caricatore inizializza il contatore di programma del processo secondo il punto d'inizio

#### |q#

|q#

#### **Collegamento statico e dinamico**

- Una volta che il programma è stato caricato e avviato, tutti i dati necessari estratti dal file binario sono stati trasferiti nello spazio d'indirizzi virtuale del processo.
	- $\Box$ <br>La maggior parte dei programmi deve eseguire funzioni delle librerie di sistema, e anche queste devono essere caricate.

#### **Collegamento statico**

- Quando un programmatore scrive un'applicazione, le funzioni di libreria necessarie sono direttamente incorporate nel file binario eseguibile del programma.
- I programmi di questo tipo possono cominciare l'esecuzione non appena siano stati caricati.

#### □ Svantaggi

 Ogni programma deve contenere copie diverse delle stesse funzioni di libreria.

# **Collegamento statico e dinamico**

Collegamento dinamico

垆

- $\square$  sia in termini di memoria fisica sia di spazio di disco è più efficiente caricare nella memoria le librerie di sistema una sola volta. (collegamento dinamico)
- Linux realizza il collegamento dinamico nel modo d'utente grazie ad una speciale libreria di collegamento.
- Ogni programma il cui collegamento alle librerie sia stato eseguito dinamicamente contiene una piccola funzione collegata staticamente che è chiamata all'avviamento del programma.
- Questa funzione non fa altro che associare la libreria di collegamento alla memoria virtuale ed eseguire il codice contenuto nella funzione.

**99** 

## **Collegamento statico e dinamico**

- La libreria di collegamento legge l'elenco delle librerie dinamiche richieste dal programma e i nomi delle variabili e delle funzioni di libreria di cui il programma si vuole avvalere.
- Queste informazioni sono contenute nelle sezioni del file binario ELF.
- La libreria di collegamento associa poi le librerie richieste alla memoria virtuale, e risolve i riferimenti ai singoli contenuti in queste librerie.
- Non è importante l'esatto punto della memoria dove risiedono queste librerie condivise.
	- Si tratta di codice compilato in modo d'essere *codice indipendente dalla posizione* (PIC) che si può eseguire a partire da qualunque indirizzo di memoria.

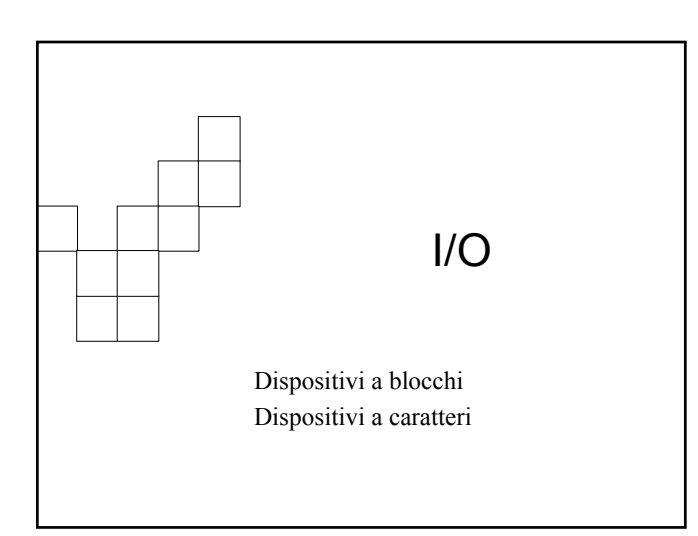

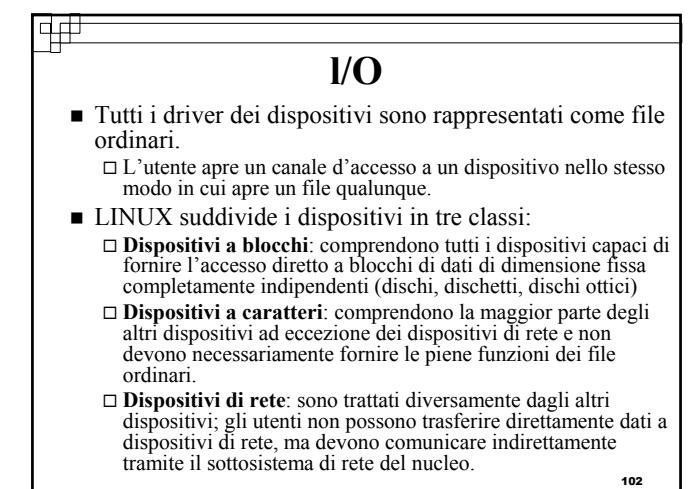

#### $\frac{1}{2}$

वक्र

## **Dispositivi a blocchi**

- Costituiscono l'interfaccia principale a tutte le unità a disco del sistema. Deve fornire servizi che permettano di accedere ai dischi il più rapidamente possibile.
- I due componenti principali sono: *block buffer cache. gestore delle richieste.*

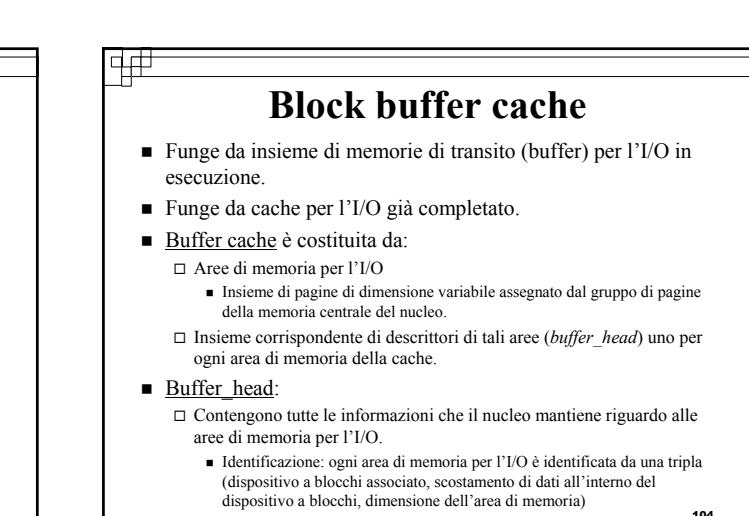

中中 **Block buffer cache Gestore delle richieste** la gestione delle aree di memoria per l'I/O del nucleo Strato di programmi che gestisce la lettura e la scrittura risolve automaticamente il problema della scrittura nei del contenuto di un'area di memoria per l'I/O da e su un dischi del contenuto di tali aree di memoria che hanno driver di dispositivo a blocchi. subito modifiche. ■ funzione *ll\_rw\_block*  Utilizza due demoni: Esegue le letture e le scritture a basso livello relativamente ai Il primo si attiva semplicemente a intervalli regolari per dispositivi a blocchi. chiedere che siano scritti nei dischi tutti i dati le cui modifiche, Argomenti: avvenute da un certo intervallo di tempo, non vi siano ancora Lista di descrittori *buffer\_head*. state riportate. Lista di indicatori *(flag) di lettura e di scrittura.* Il secondo è un thread del nucleo che si attiva ogniqualvolta la Appronta le operazioni di I/O per tutte queste aree, senza funzione *refill\_freelist(chiamata ogniqualvolta il nucleo*  attendere il loro completamento. *necessita di altre aree di memoria per l'I/O)* trova che una parte troppo estesa dei dati della *buffer cache* non è ancora stata riportata nei dischi. 105

103

## **Dispositivi a caratteri**

- Un driver di un dispositivo a caratteri può essere un qualsiasi driver che non offra l'accesso diretto a blocchi di dati di dimensioni fissate.
- Ogni driver di un dispositivo a caratteri registrato dal nucleo del LINUX deve anche registrare un insieme di funzioni che realizzano le operazioni di I/O su file gestite dal driver.
- 107 Il nucleo non esegue quasi alcuna operazione preliminare su una richiesta di lettura o scrittura sul file relativa a un dispositivo a caratteri ma passa semplicemente la richiesta al dispositivo in questione lasciandogli il compito di servirla. 108  $\frac{1}{108}$  and  $\frac{1}{108}$  dell'utente.

#### ਚ#

## **Dispositivi a caratteri**

- l'eccezione principale a questa regola è costituita dai driver dei dispositivi a carattere relativi ai terminali
	- il nucleo mantiene un'interfaccia uniforme a questi driver per mezzo di un insieme di strutture *tty\_struct:*
		- Ognuna di esse fornisce il controllo del flusso e la memorizzazione transitoria dei dati provenienti dal terminale e passa questi dati ad un **interprete**
	- L'interprete delle informazioni provenienti da un terminale segue una determinata disciplina, la più comune delle quali è la *tty*, che incolla il flusso dei dati del terminale ai flussi di I/O standard dei processi utenti in esecuzione, permettendo a questi processi di comunicare direttamente con il terminale dell'utente.

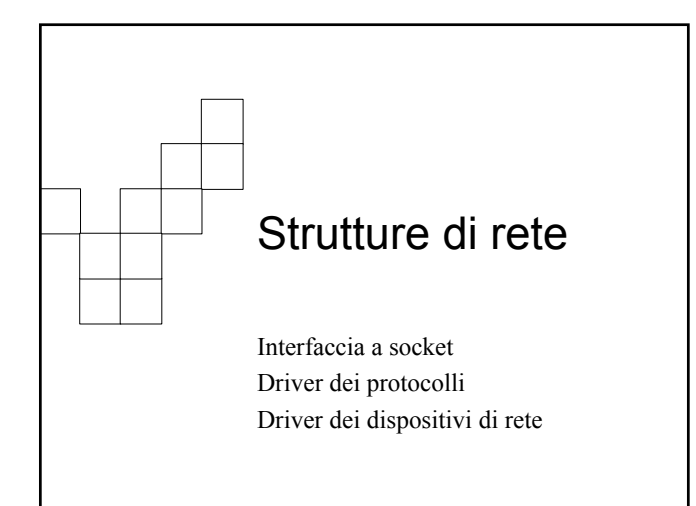

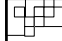

#### **Strutture di rete**

- Punti di forza del sistema operativo LINUX Gestisce i protocolli standard della rete Internet per la comunicazione fra sistemi UNIX.
- Il nucleo di LINUX realizza i servizi di rete per mezzo di tre strati di programmi: L'interfaccia a socket.
	- I driver dei protocolli.
	- I driver dei dispositivi di rete.

垆 4# **L'interfaccia a socket** Socket: Estremità di un canale di comunicazione. Una coppia di processi che comunica attraverso una rete usa una coppia di socket. Una per ogni processo Ogni socket è identificata da un indirizzo IP concatenato a un numero di porta. In generale le socket impiegano un'architettura client-server: Il server attende le richieste dei client, stando in ascolto a una porta specificata. Quando il server riceve una richiesta, se accetta la connessione

proveniente dalla socket del client, si stabilisce la comunicazione

111

चक्र

## **I driver dei protocolli**

- Si richiede che tutti i dati che arrivino a questo livello siano etichettati da un identificatore che specifichi secondo quale protocollo devono essere trattati.
- Lo strato dei protocolli può riscrivere i pacchetti, crearne di nuovi, dividerli in frammenti o riassemblarli da frammenti, o anche semplicemente scartare i dati in arrivo.
- Quando ha terminato l'elaborazione di un gruppo di pacchetti, li passa all'interfaccia socket se la destinazione dei dati è locale, oppure a un driver di un dispositivo di rete, se i pacchetti devono essere inviati lungo la rete.
- Lo strato di protocolli decide a quale socket o dispositivo inviare il pacchetto.

## 112

110

## **Strutture di rete**

┱

 Tutta la comunicazione che avviene fra gli strati di programmi che realizzano i servizi di rete è eseguita passando singole strutture dette *skbuff.*

- Contengono un insieme di puntatori ad un'unica regione contigua di memoria all'interno della quale i pacchetti di rete possono essere assemblati.
- L'insieme dei protocolli più importante in LINUX è la serie di protocolli IP, composta di un certo numero di protocolli distinti.
	- Il protocollo IP realizza l'instradamento da un calcolatore ad un altro nella rete.

113

# **Strutture di rete**

- Su questo protocollo d'instradamento sono costruiti i protocolli:
	- UDP: trasferisce i singoli datagram arbitrari fra i calcolatori.
	- $\square$ TCP: instaura connessioni affidabili con consegna garantita nell'ordine originario, e ritrasmissione automatica dei dati persi.
	- ICMP: si usa per la trasmissione di messaggi di stato e di vari tipi di messaggi d'errori.

## **Driver dei dispositivi di rete**

4#

따

वर्म

- Si assume che i pacchetti (skbuff) che raggiungono la pila di protocolli siano già etichettati da un identificatore interno che indica a quale protocollo è attinente il pacchetto.
- Driver dei dispositivi di rete diversi codificano il tipo di protocollo in modo differente sul loro mezzo di trasmissione.
	- L'identificazione del protocollo va eseguita all'interno dei driver stessi, i quali usano per questo fine una tabella hash degli identificatori di protocollo noti e passano poi il pacchetto al protocollo appropriato.

115

14#

₩

## **Driver dei dispositivi di rete**

- I pacchetti IP che giungono al sistema sono consegnati al driver IP, il cui compito è quello di eseguire l'instradamento:  $\Box$  Determina la destinazione del pacchetto e lo inoltra al driver del protocollo
	- interno appropriato per la consegna locale; Oppure lo reinserisce nella coda del driver di un dispositivo di rete se deve
- ere inoltrato a un altro calcolatore. La decisione riguardante l'instradamento viene presa sulla base di
- due tabelle:
- $\Box$  FIB(forwading information base)
	- Contiene informazioni sulle configurazioni d'instradamento e può specificare percorsi basati su indirizzi di destinazione determinati o su parametri che rappresentano più destinazioni.
	- È organizzata come un insieme ti tabelle hash indicizzate dagli indirizzi di destinazione
	- La ricerca parte sempre dalle tabelle che contengono i percorsi più precisi.
- Quando una ricerca di questo tipo ha successo, il percorso individuato è posto nella cache dei percorsi, la quale contiene solo destinazioni specifiche prive di parametri, in modo che le ricerche siano più rapide. cache delle più recenti decisioni d'instradamento.

116

## **Driver dei dispositivi di rete**

- In diverse fasi il protocollo IP passa i pacchetti a una sezione distinta di codice per la **gestione di barriere di sicurezza**, cioè il filtraggio selettivo dei pacchetti secondo criteri arbitrari ma di solito relative alle strategie di sicurezza.
	- Mantiene un certo numero di **catene di barriere di sicurezza** distinte.
	- Permette la comparazione di una struttura *skbuff* con una qualunque di esse
	- Catene distinte assolvono funzioni distinte:
		- Una si usa per inoltrare i pacchetti;
		- Una per la ricezione dei pacchetti:
		- Una per i dati generati dal calcolatore.

117

- **Driver dei dispositivi di rete**
- Ulteriori funzioni del driver IP:
	- □ Scomposizione dei pacchetti
		- Un pacchetto da spedire troppo grande per essere posto nella coda di un dispositivo viene semplicemente diviso in **frammenti** più piccoli che possono essere posti in coda.
	- Riassemblaggio dei pacchetti di grandi dimensioni
		- Il calcolatore ricevente si occuperà di riassemblare i frammenti.
		- Il driver IP mantiene un oggetto *ipfrag* per ogni frammento che attende il riassemblaggio ed un oggetto *ipq* per ogni datagram in corso d'assemblaggio.
		- I frammenti in arrivo sono confrontati con ogni *ipq* e nel caso di riscontro positivo il frammento è aggiunto all'oggetto, altrimenti si crea un nuovo *ipq*.
		- 118 Quando l'ultimo frammento di un *ipq* è arrivato si costruisce una struttura *skbuff* interamente nuova per alloggiare il pacchetto e si passa di nuovo il pacchetto al driver IP.

 I pacchetti che l'IP identifica come destinati al calcolatore locale sono passati a uno degli altri driver di protocollo. I protocolli TCP e UDP adottano lo stesso metodo per associare ogni pacchetto alle relative socket mittenti e destinatarie: Ogni coppia di socket collegate è identificata in modo unico dagli

**Driver dei dispositivi di rete**

- indirizzi del mittente e del destinatario e dai corrispondenti numeri di porta.
- Il protocollo TCP deve anche occuparsi delle connessioni non affidabili; a tal fine mantiene:
	- Liste ordinate dei pacchetti trasmessi, ma privi di una ricevuta di
	- ritorno, che saranno ritrasmessi dopo un certo tempo. Liste dei pacchetti ricevuti in modo disordinato, che saranno presentati alla socket una volta ricevuti i dati mancanti.

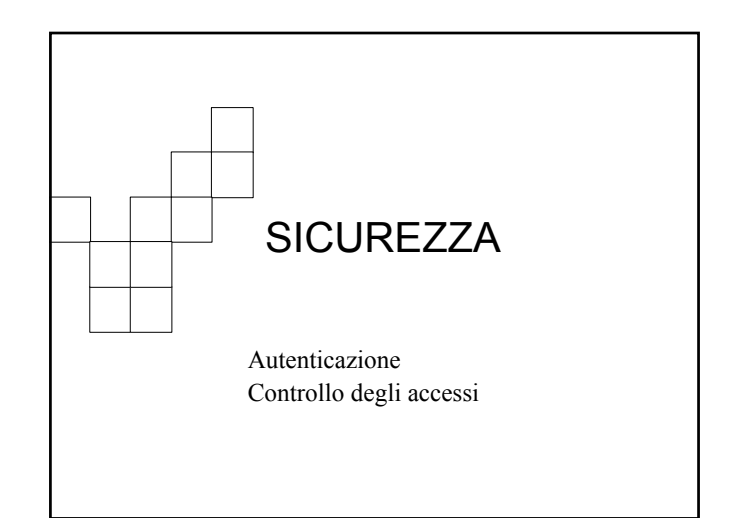

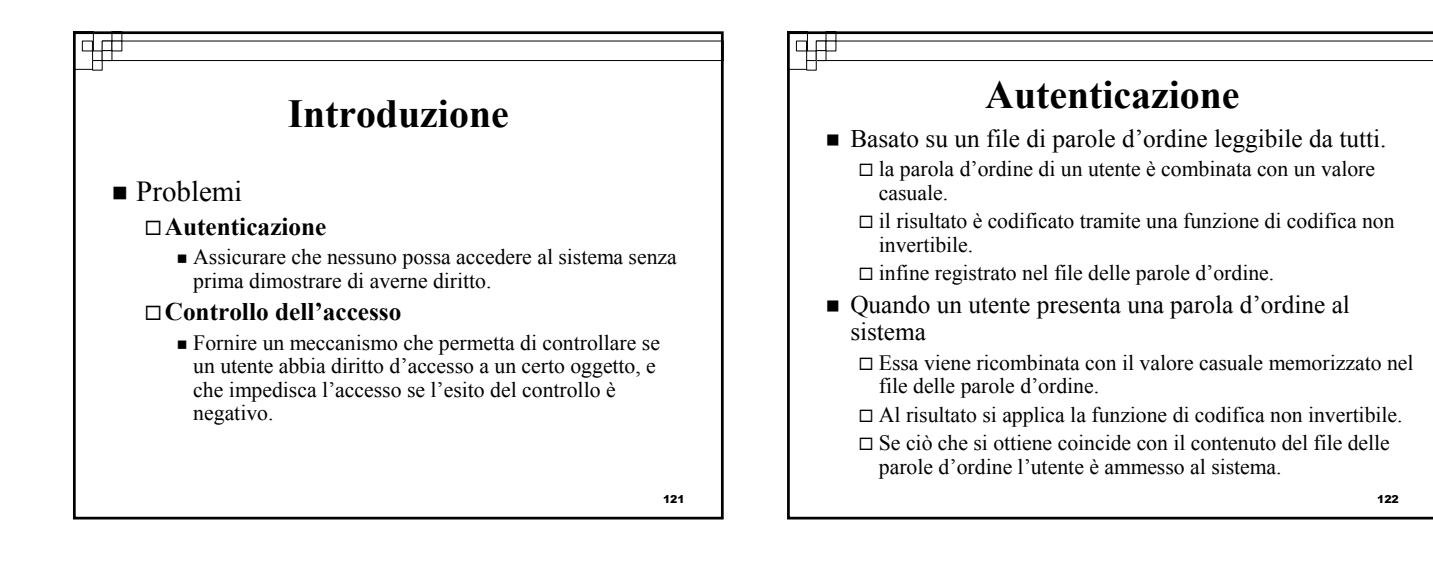

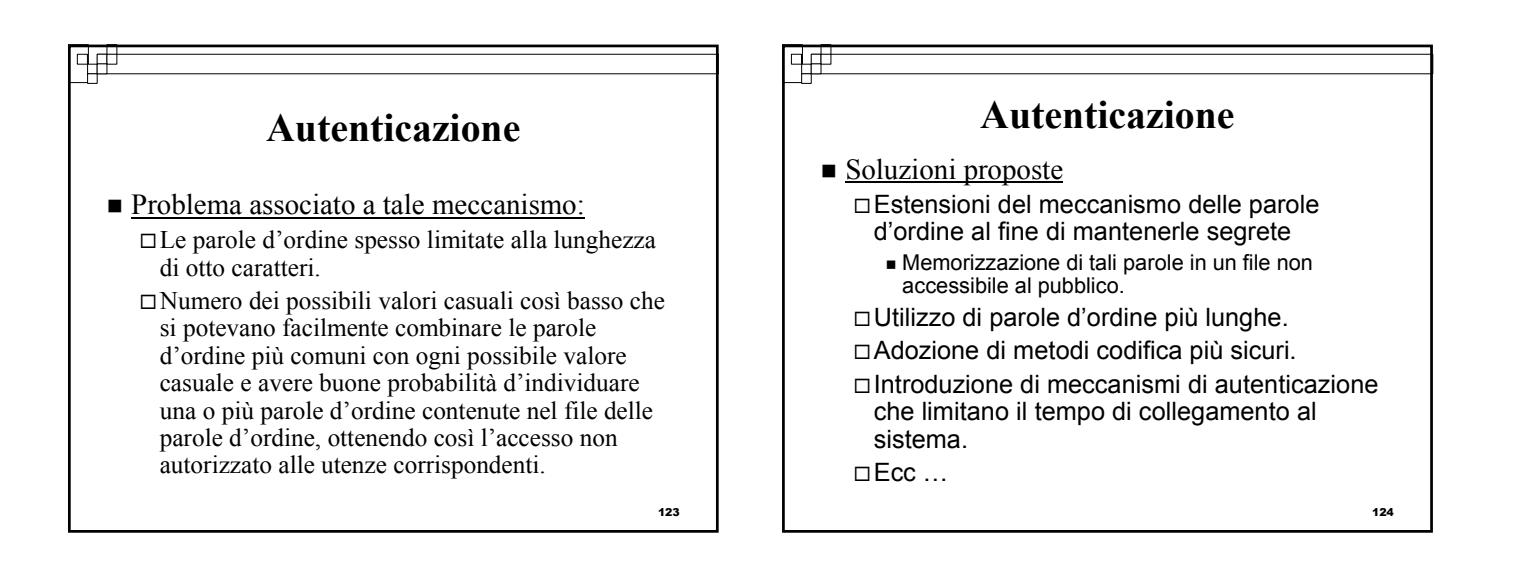

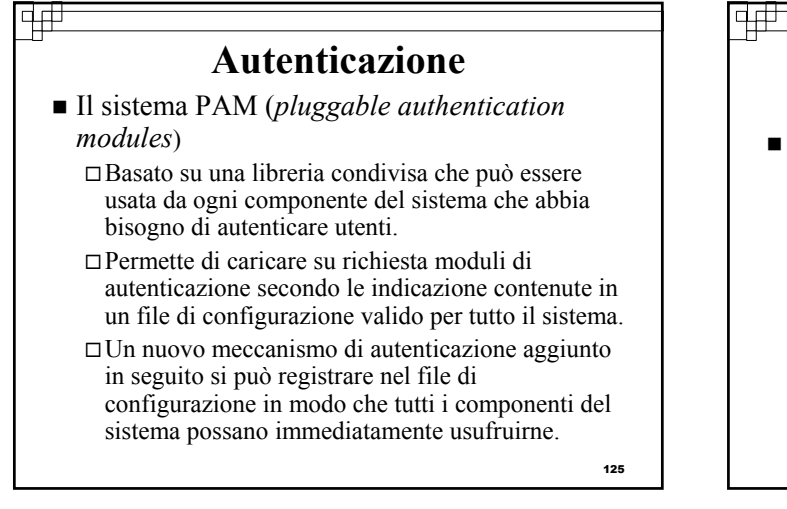

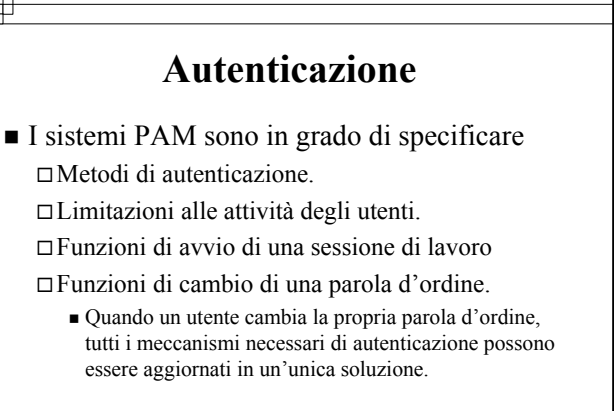

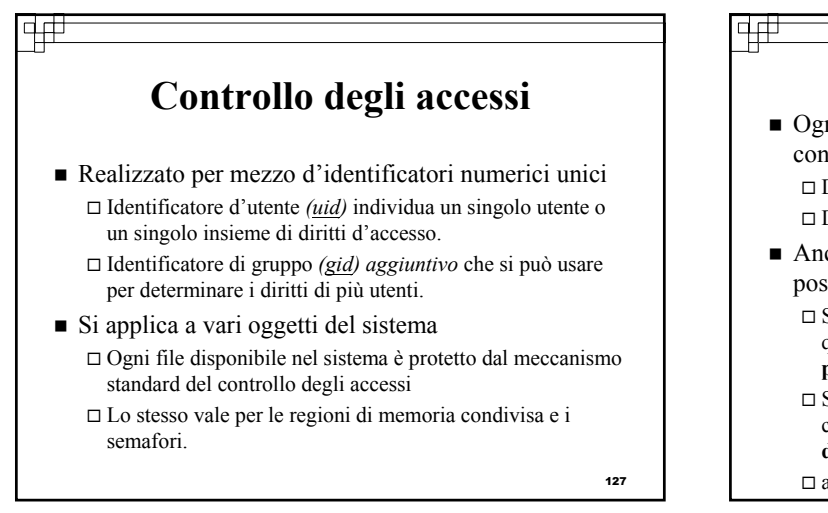

垆

## **Controllo degli accessi**

- Ogni oggetto in un sistema UNIX sottoposto al controllo degli accessi di singoli utenti o gruppi Dispone di un unico uid associato. Dispone di un unico gid associato.
- Anche i processi utenti hanno un unico uid, ma possono avere più gid.
	- Se l'uid di un processo coincide con l'uid di un oggetto, quel processo gode dei **diritti d'utente** o dei **diritti di proprietà** di quell'oggetto.
	- Se gli uid non corrispondono ma uno dei gid di un processo corrisponde al gid di un oggetto, il processo gode dei **diritti di gruppo** su quell'oggetto.
	- 128 altrimenti il processo ha i **diritti generici** sull'oggetto.

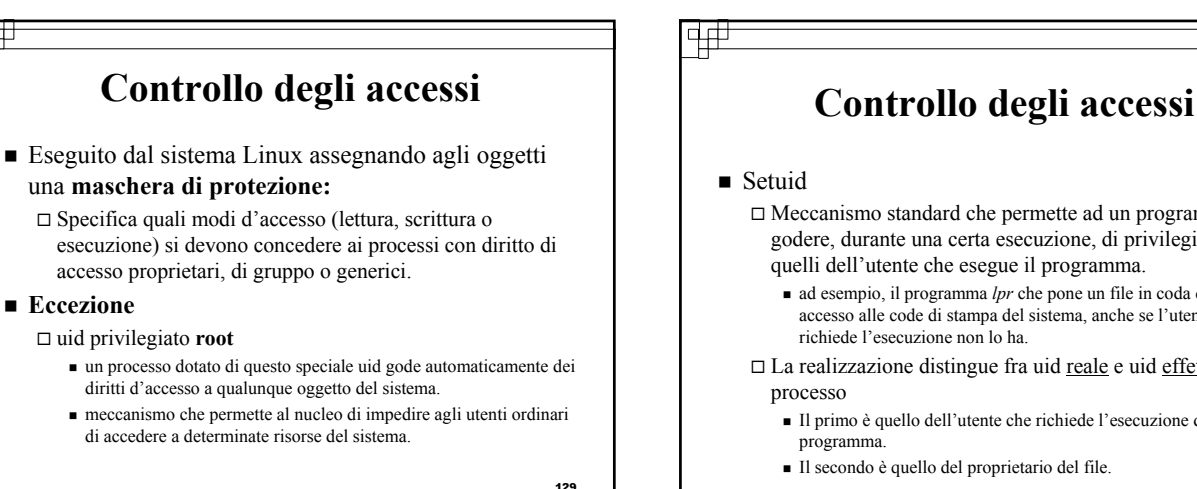

#### न∓ **Controllo degli accessi** saved user-id Permette ad un processo di perdere e riacquistare ripetutamente il suo uid effettivo. Le versioni standard dello UNIX riescono a fornire questo servizio solo scambiando gli uid reali ed effettivi Lo uid precedente è ricordato, ma lo uid reale del programma non sempre corrisponde allo uid dell'utente che ne richiede l'esecuzione. Permette ad un processo di rendere il suo uid effettivo uguale al suo uid reale e ritornare poi al valore precedente del suo uid effettivo senza dover mai modificare il valore dello uid reale.

131

#### Meccanismo standard che permette ad un programma di godere, durante una certa esecuzione, di privilegi diversi da quelli dell'utente che esegue il programma. ad esempio, il programma *lpr* che pone un file in coda di stampa ha accesso alle code di stampa del sistema, anche se l'utente che ne

□ La realizzazione distingue fra uid reale e uid effettivo di un

- Il primo è quello dell'utente che richiede l'esecuzione del
- Il secondo è quello del proprietario del file.

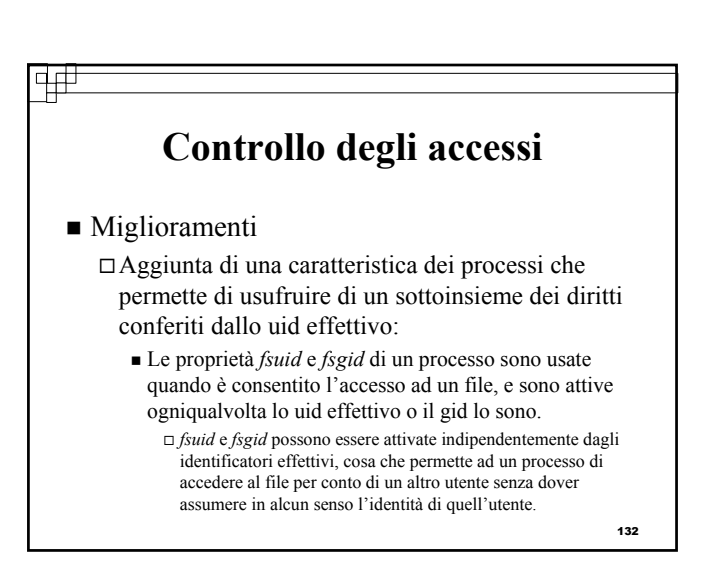

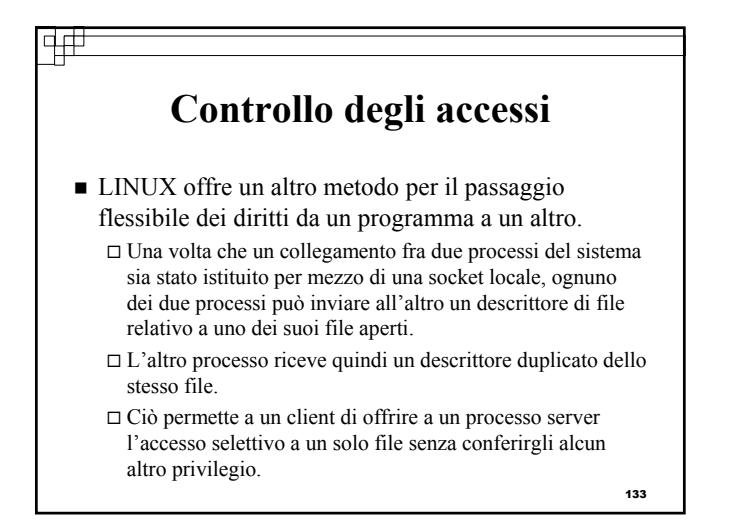